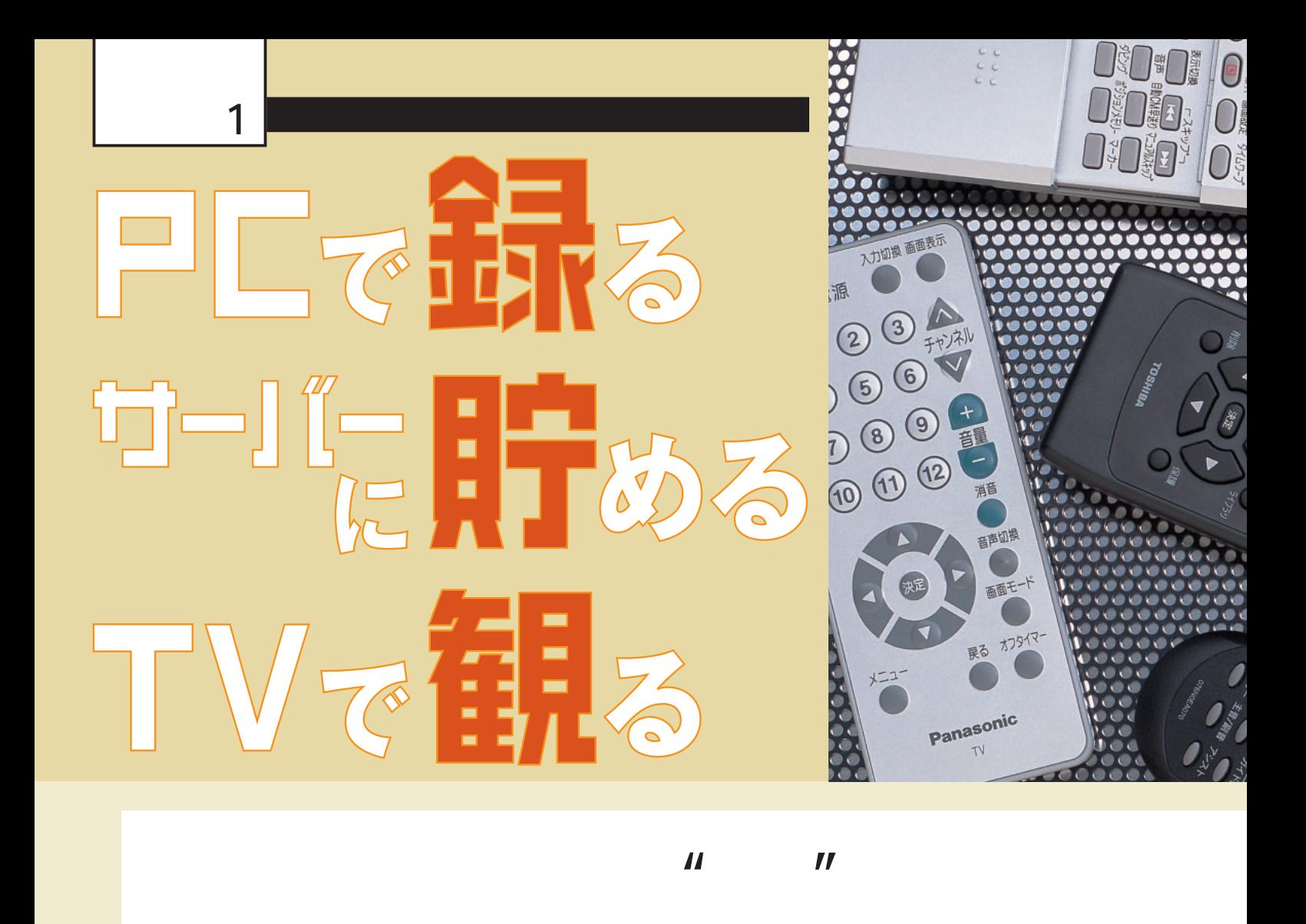

 $\mathbf T$  , and the first state  $\mathbf T$  $\mathsf{AV} = \mathsf{AV}$ DVD DVD

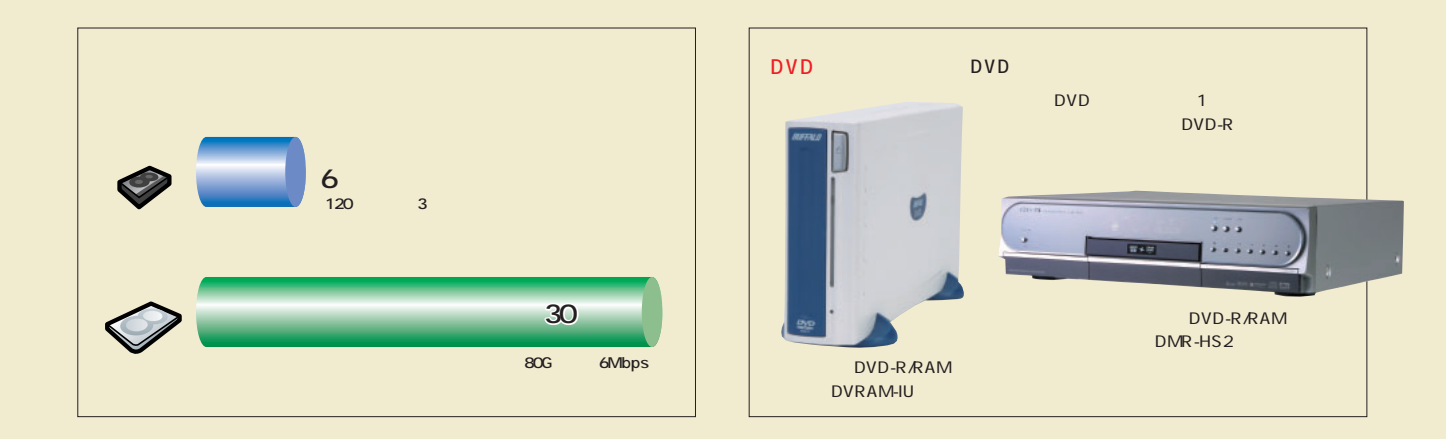

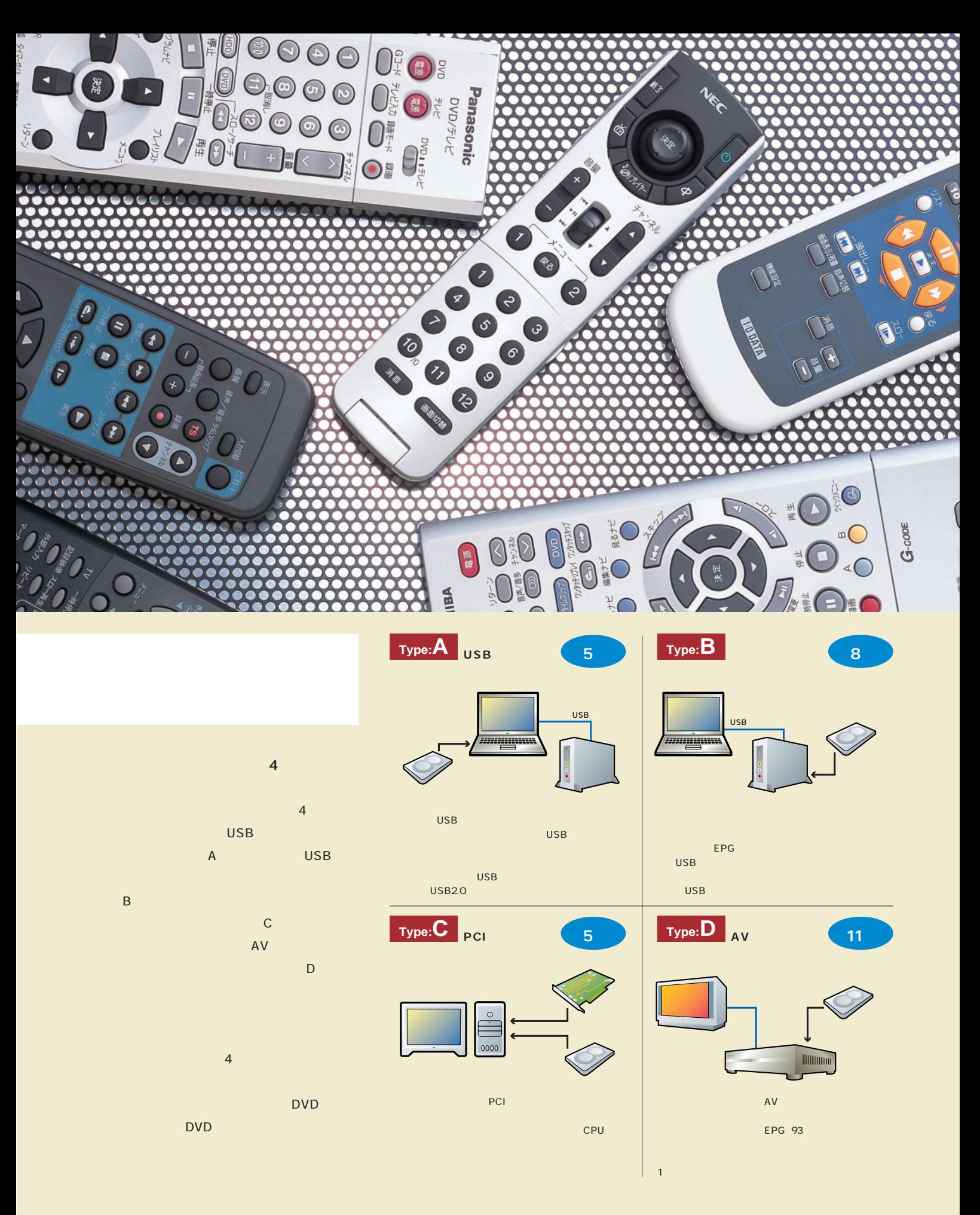

## **+5万円**

&DVD

# USB2.0 DVD

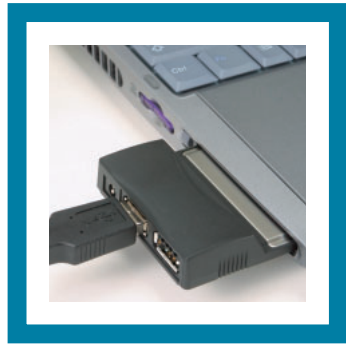

**Type A**

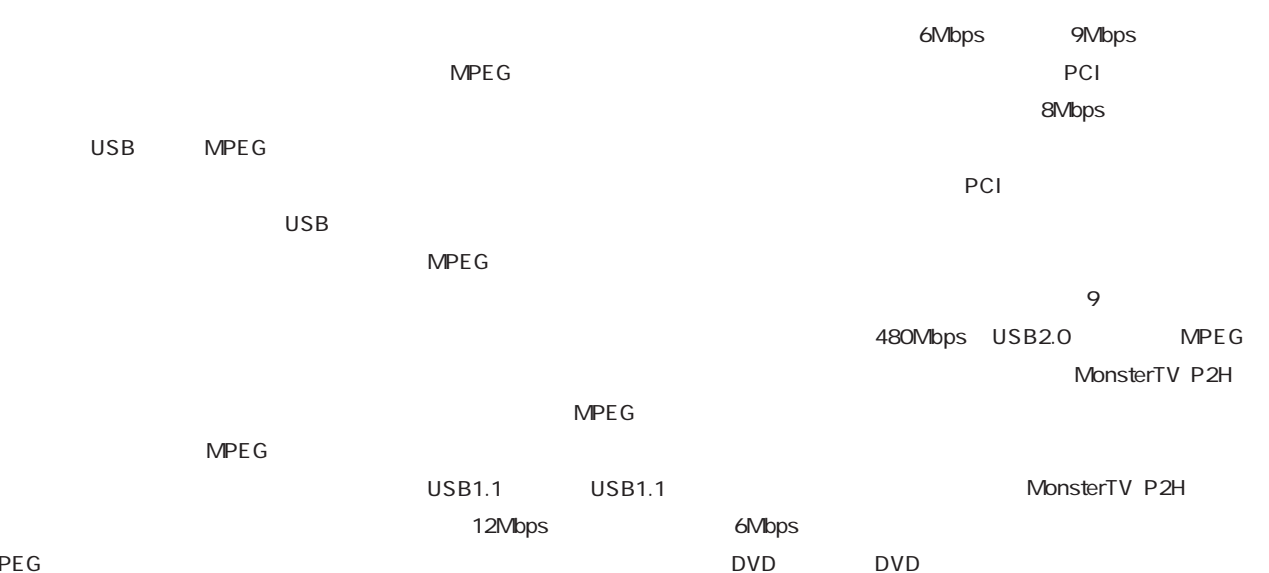

MPE<sub>G</sub>

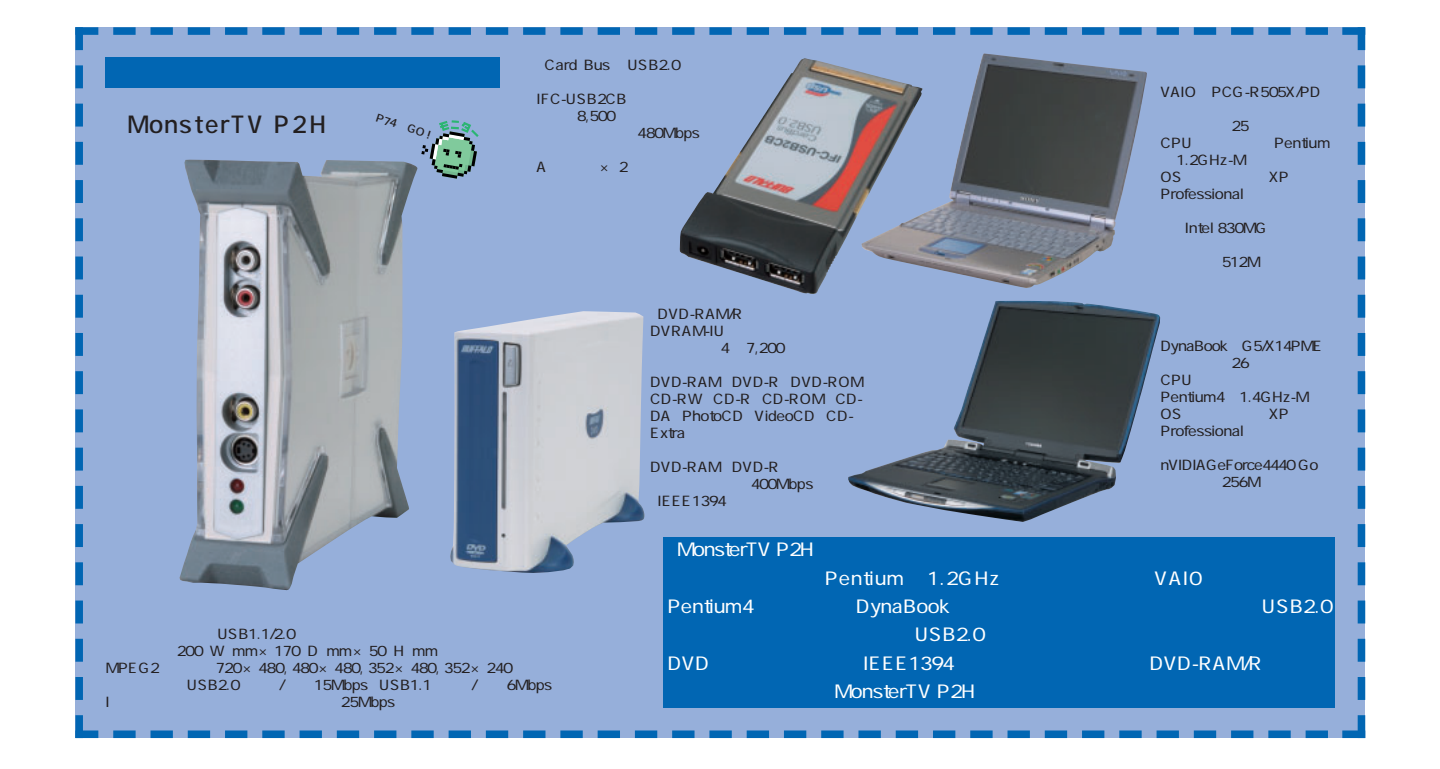

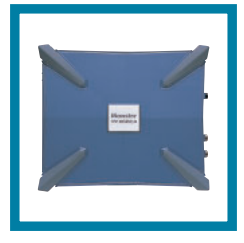

### USB2.0 Monster TV

# Pentium

MonsterTV P2H

VAIO PCG-R505X/PD USB<sub>20</sub> USB<sub>2.0</sub>

#### PC スコットに対している

MonsterTV P2H USB

Pentium

CPU

MonsterTV P2H

### **4CPU**

1.2GHz Intel830MG

VAIO MonsterTV P2H

70 80

MonsterTV P2H

1.4GHz
VAIO

Pentium4 1.4GHz

Pentium4 CPU

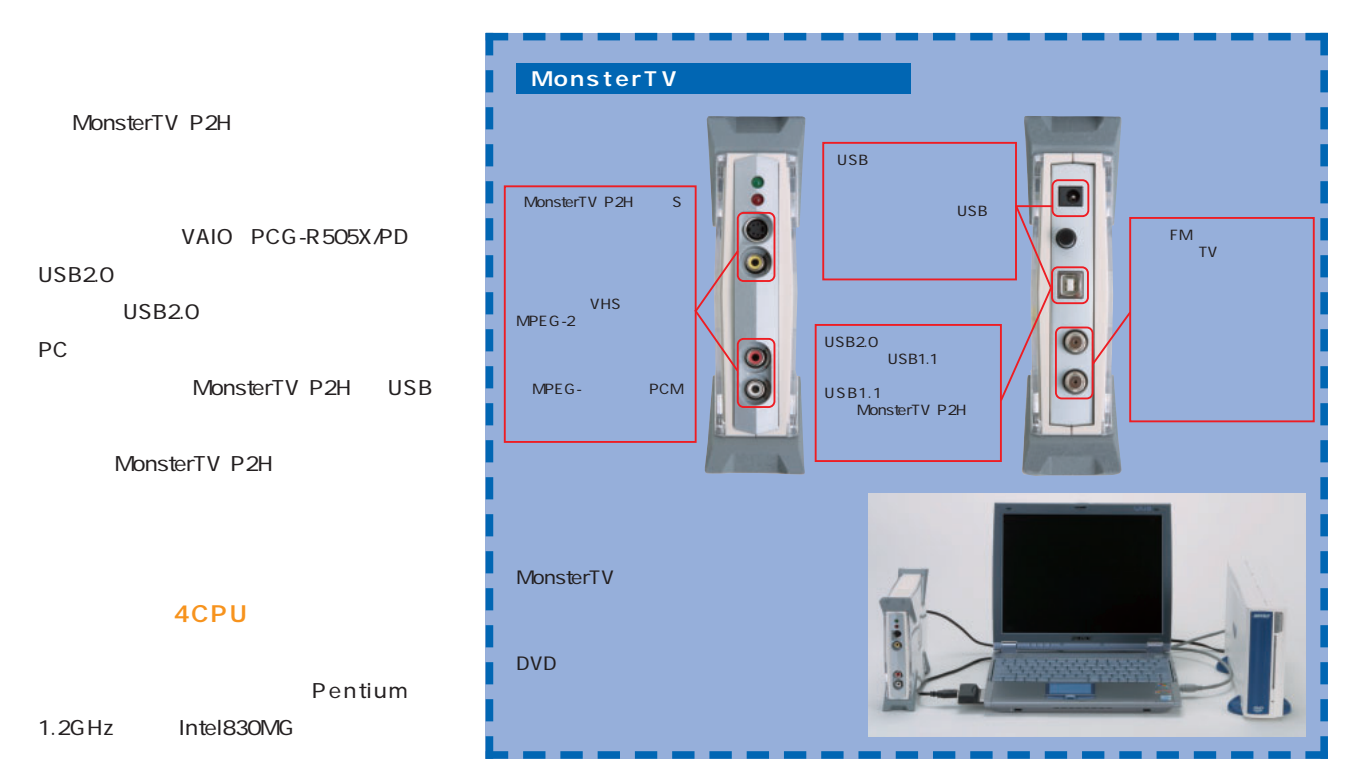

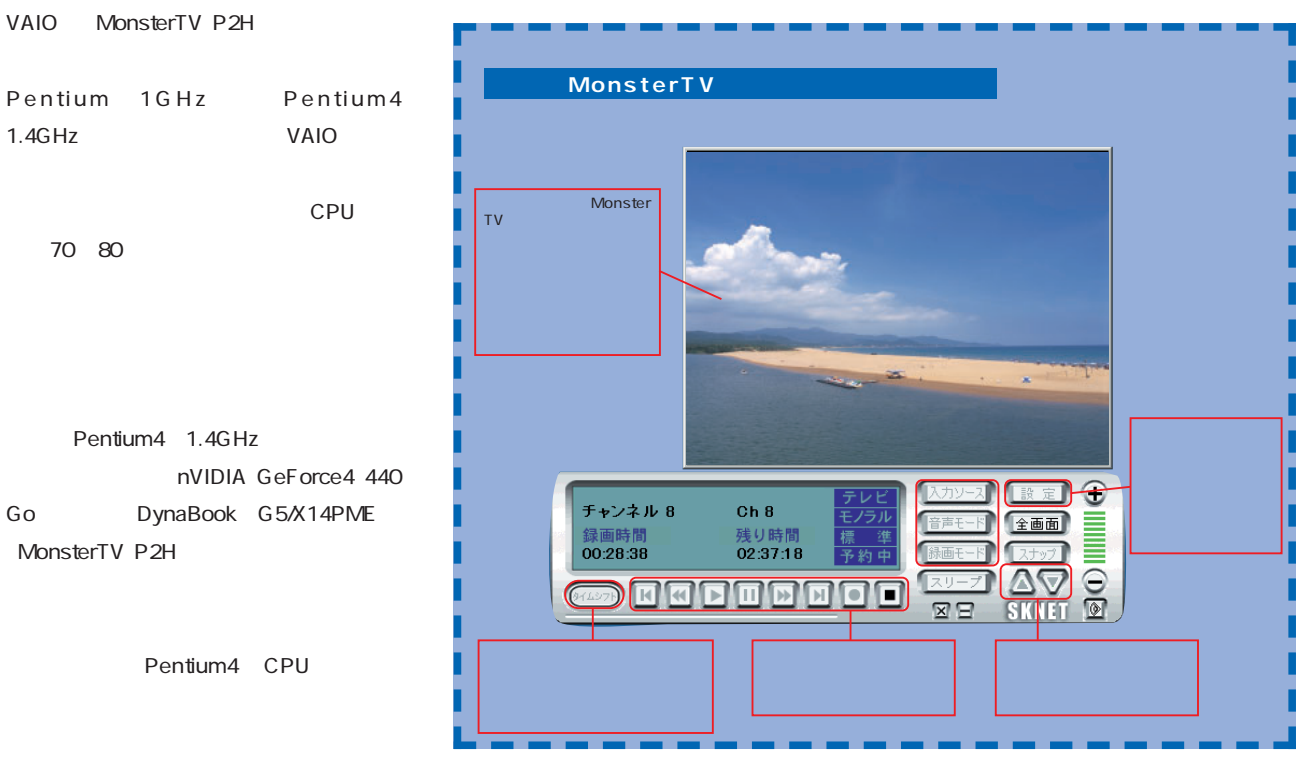

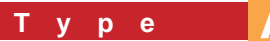

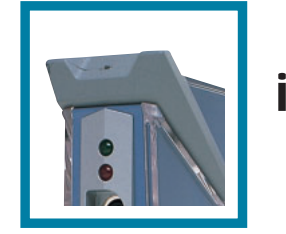

# iEPG 15Mbps

MonsterTV P2H

MPEG<sub>2</sub> MonsterTV P2H USB2.0

2Mbps 15Mbps

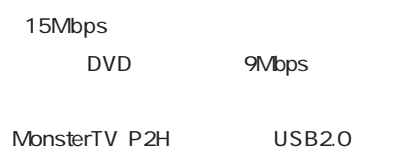

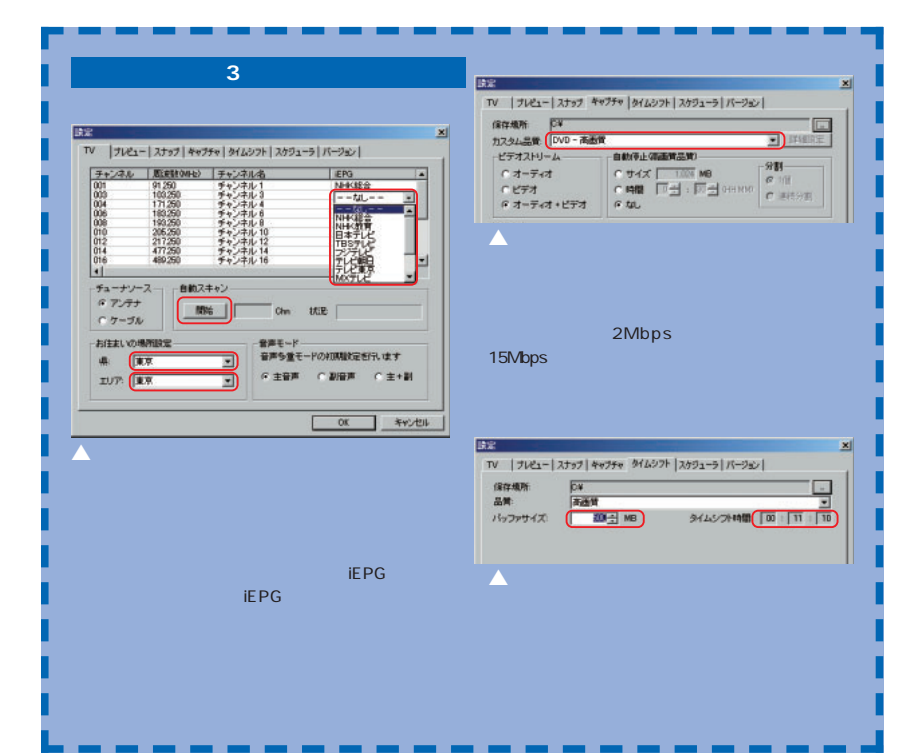

○ 毎日

 $O$  カスタム

キャンセル |

. <u>. . . . . . . . . . . . . . . .</u> .

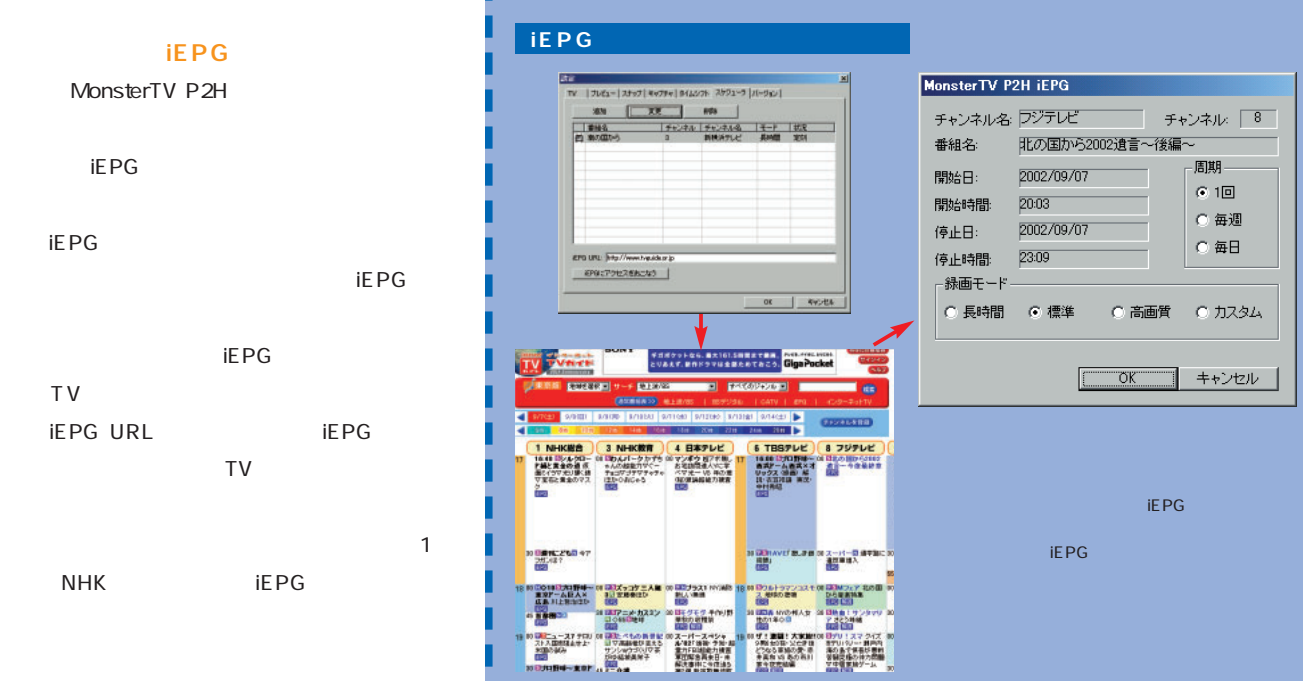

iEPG

**NHK** 

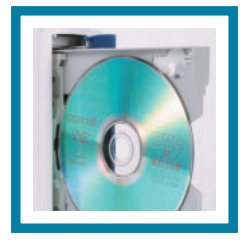

# DVD DVDMovieWriter DVD

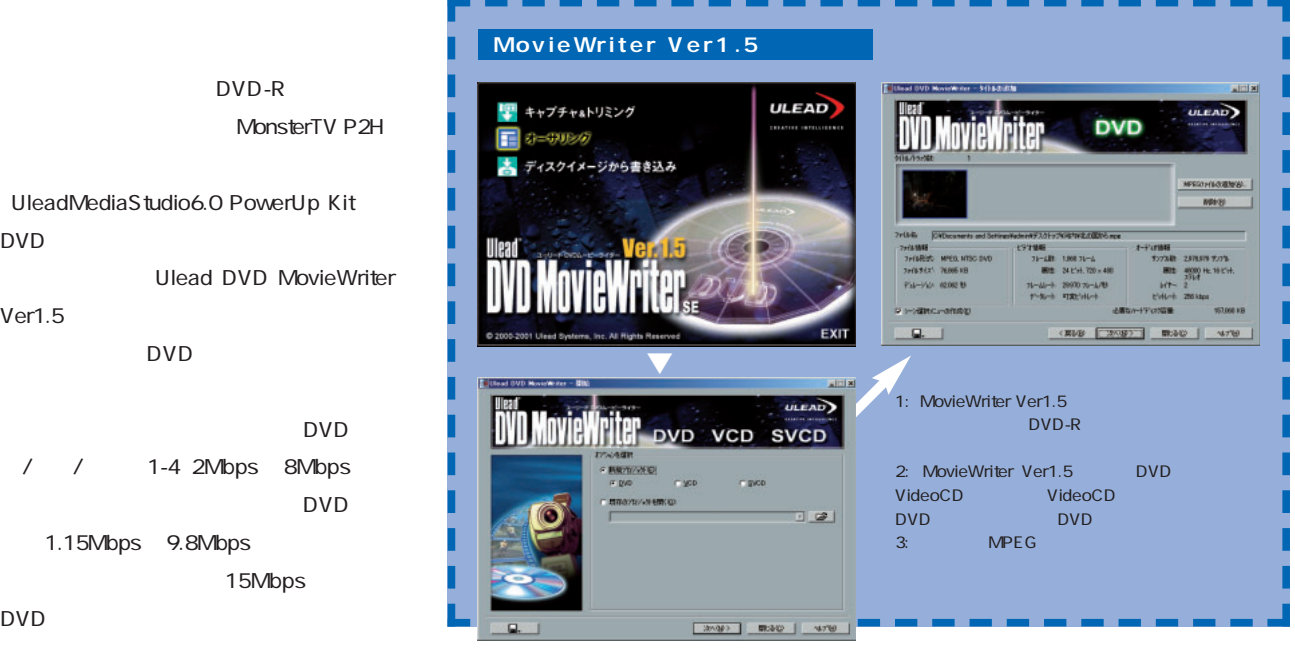

DVD  $\Box$ DVD / / 1-4 2Mbps 8Mbps DVD 1.15Mbps 9.8Mbps 15Mbps DVD

DVD-R

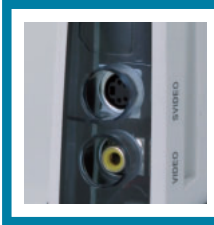

Ver1.5

USB1.1

SmartVisionPro 2 PIX-MPTV/U1W MonsterTV P2H for USB NEC 価格:2万9,800円  $USB1.1$ 9996 MPEG1 MPEG USB1.1 MPEG MPEG1 USB-MPEG2TV オー! 舞画TV GV-BC TV5/USB 価格:2万9,800円 価格:1万8,000円 1 9,800 ー<br>- ADAMS-EPG iE PG USB MPEG PowerVCR usb<sub>a</sub> 7Mbps

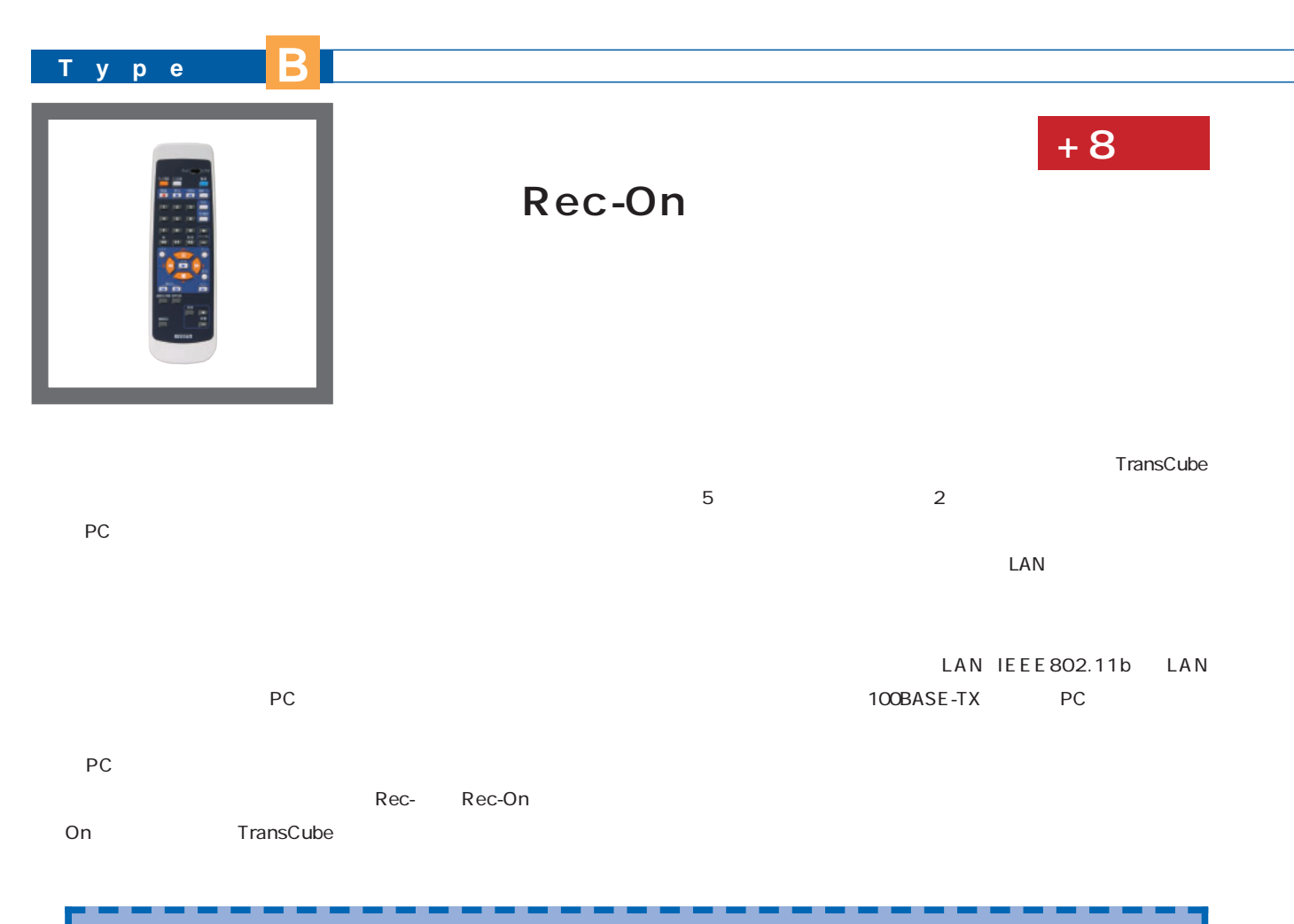

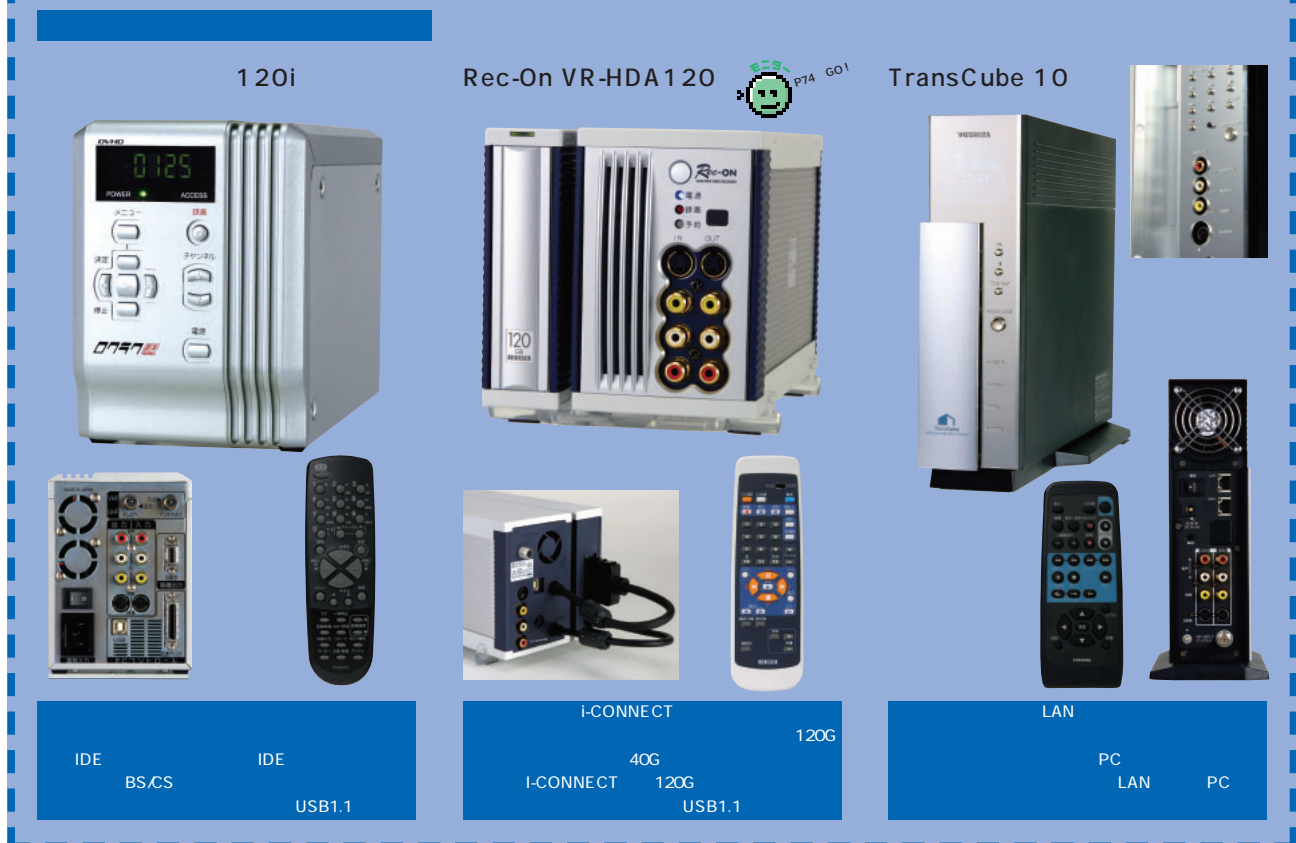

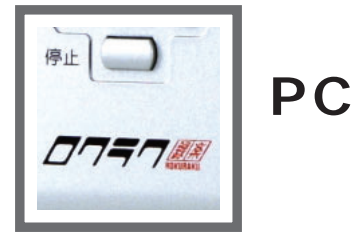

### Rec-On

Rec-On  $3$ 

 $3<sub>5</sub>$  $3$ 

Rec-On

Rec-On  $\overline{30}$  1

### TransCube

PCでの科学的などの科学になっている。

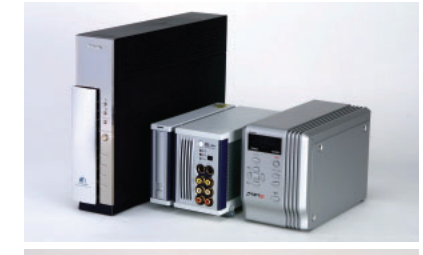

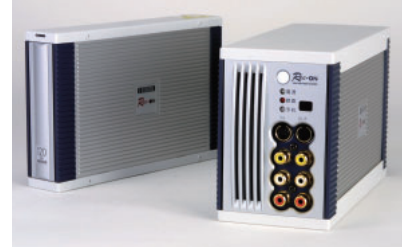

Rec-On TransCube Rec-On

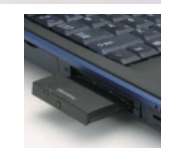

TransCube LAN

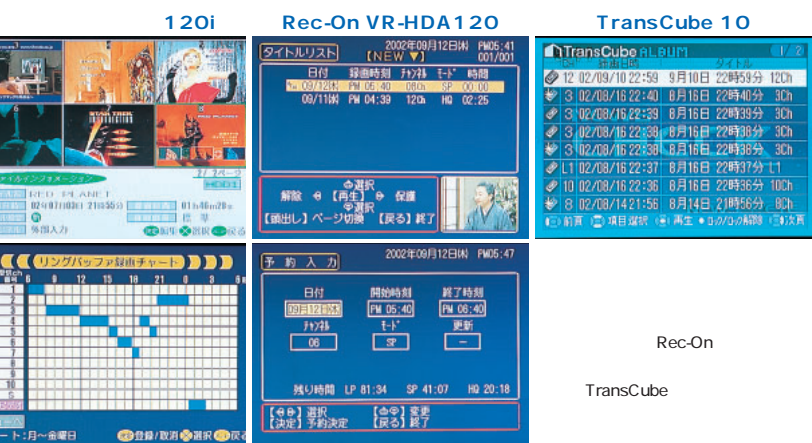

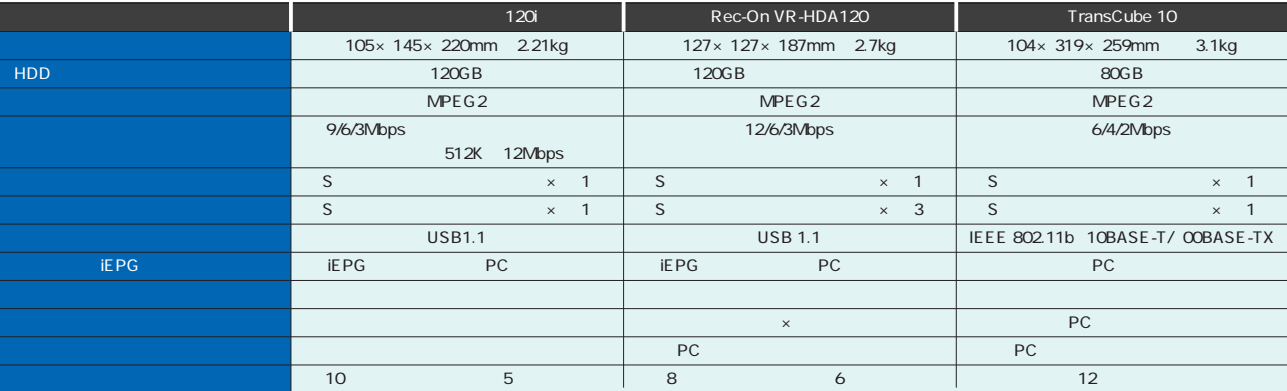

**EXAMPLE WWW.nihondc.co.jp** 

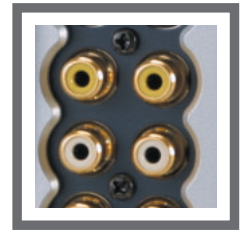

PC

### **TransCube** PC

PCとの基礎が重要になってくる。 PCにはない。<br>PCにはない  $PC$  $\sim$  3 Rec-On USB1.1

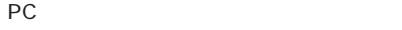

TransCube 100Mbps LAN PCとなるためデータの転送はないます。 USB PC

PCについています。<br>コクラクはPCにはコントローラとしています。  $PC$ **DRC** 

Rec-On

TransCube

# iEPG PC

PC Trans Cube TransCube PC

TransCube あるいは<sub>な</sub>のではない。<br>それではないます。

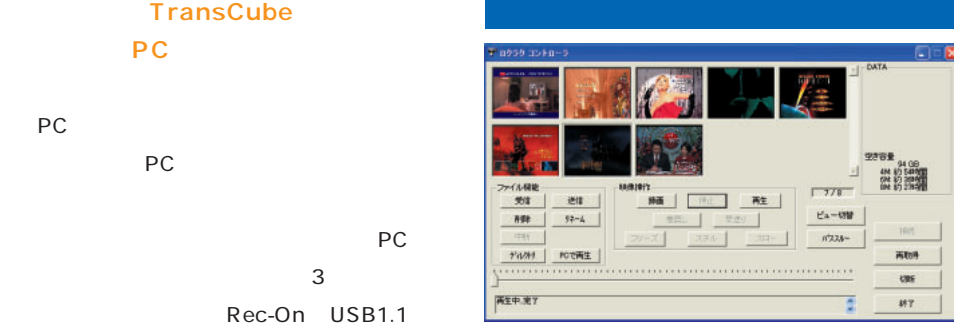

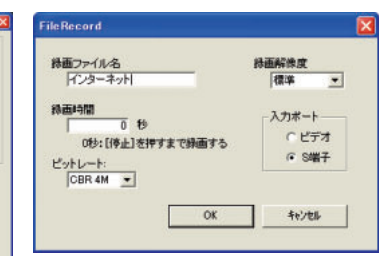

### **Rec-ON** > 18370-5<br>**1 BRD RFM N-0-10 시기단**<br>+ - GEIX N: DL X + PI EBI 및<br>LPFMS51 録画タイトルの保存 保存中です... MPEGデータ取り込み時間中のタイマー録画予約及び、<br>リモコンでのRec-On制御は行えません。 Ò  $00$ Nothern Deal Digital Academy To COTH  $\blacksquare$  $\mathbf{c}$  $\bullet$ 書込みサイズ: 249,228,910 Bytes 114-91 -工中止 Rec-On PC Rec-On  $\bullet$ 區 1 USB **TransCube LIVE MEDIA TV** m o  $\blacksquare$  $+LR$ erc run an o ×.

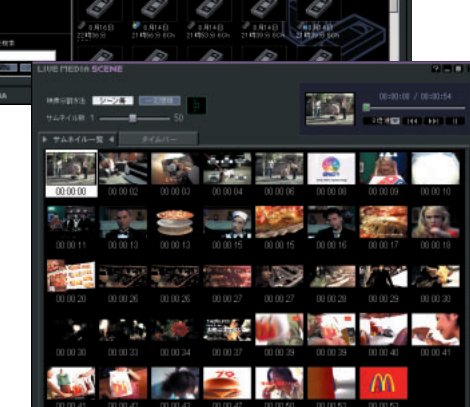

### インターネットマガジン/株式会社インプレスR&D ©1994-2007 Impress R&D

TransCube

LIVE MEDIA TV

**EXECUTE PC** 

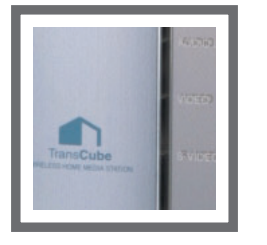

EPG

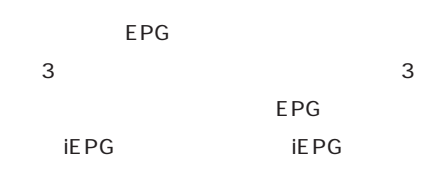

So-net isao.net OnTV Japan TV マイト しょくしゅうかい しゅうしょく しゅうしゅうしょく

On TransCube PC

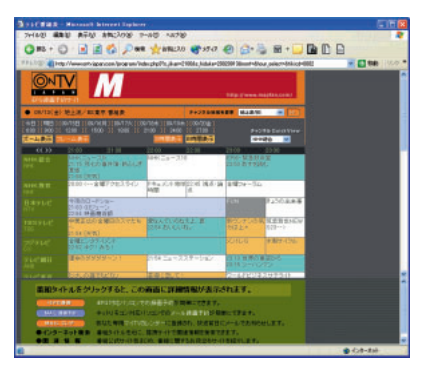

**ONTV Japan www.ontvjapan.com** isao.net

以下の内容で予約してよろしいですか。

**UNOY 400200** 

日時: 2002年09月16日 22時30分〜23時24分<br>版送局: フジテレビ チャンネル:8<br>赫超名: SMAP×SMAP特別編・同学年<br>番組名: SMAP×SMAP特別編・同学年

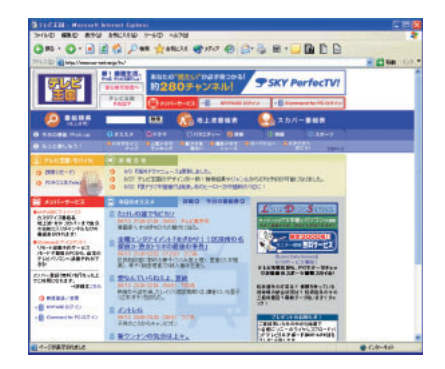

**www.so-net.ne.jp/tv/** So-net iCommand  $\mathcal{L} = \mathcal{L} - \mathcal{L} = \mathcal{L} - \mathcal{L}$ FRO d'-F  $Recon$  $\overline{1}$ Fecan TV р рановясило 749421 刊田時 2002/09/13  $2300$ (196449) **JE7801**  $\overline{3210}$ Rec-On iEPG またでようしいですか? < 実み田 | 元了 | キャンセル | ヘルプ

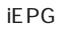

実際の録画予約は非常に簡単だ。Rec-

iE<sub>PG</sub>

。<br>予約内容確認

 $\ddot{2}$ 

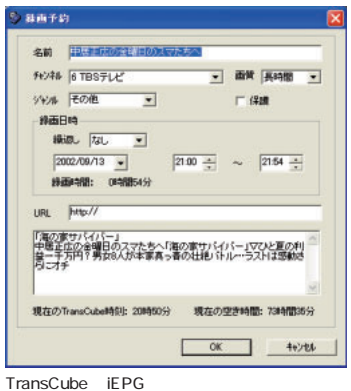

i. 6 ÷  $\overline{\mathscr{E}}$  $\ddot{\phi}$ 4  $-7.316$ 

TransCube

PCとテレビの関係を与えることができる。<br>サービス

EPG

**EPGにはこんな 類があるぞ!**  $77777172$ 第2巻 200 iEPG NDAMS- $ADAMS-EPG+$ **TAHAN** EPG ADAMS-EPG ADAMS-EPG ADAMS-EPG+ William W 释佛 NEC SmartVisonEPG  $\frac{1}{2}$  $\mathbb{E}[\mathsf{PG}(\mathsf{C})] = \mathbb{E}[\mathsf{PG}(\mathsf{C})]$  $\mathbf{f}(\mathbf{x}) = \mathbf{f}(\mathbf{x}) + \mathbf{f}(\mathbf{x})$ **HASSIE** EPG bitcast 恐<sub>神</sub> ADAMS-EPG **WARE** ある。こちらのほ が対応製品が多く放送局もTBS 海道、東京、名古屋、大阪地区に関しては8日分 ADAMS ADAMS-EPG ADAMS-EPG+ ADAMS-P  $2$  and  $2$ **bitcast HTML** www.bitcast.ne.jp ADAMS-EPG **www.tv-asahidata.com**

**Type C**  $+5$ 

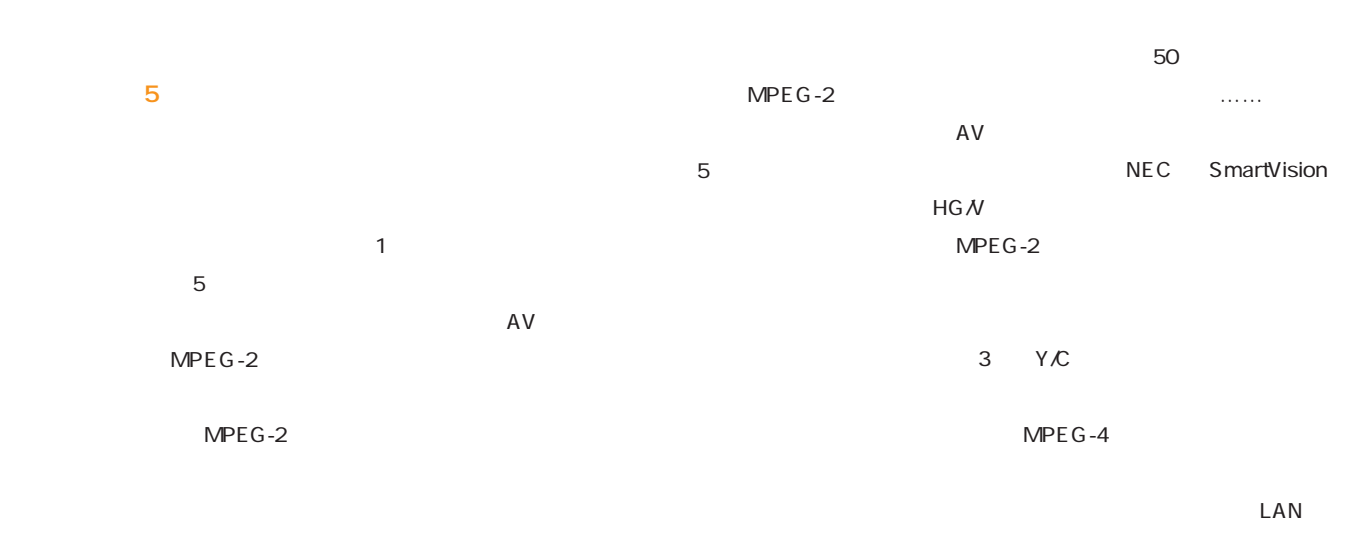

CPU

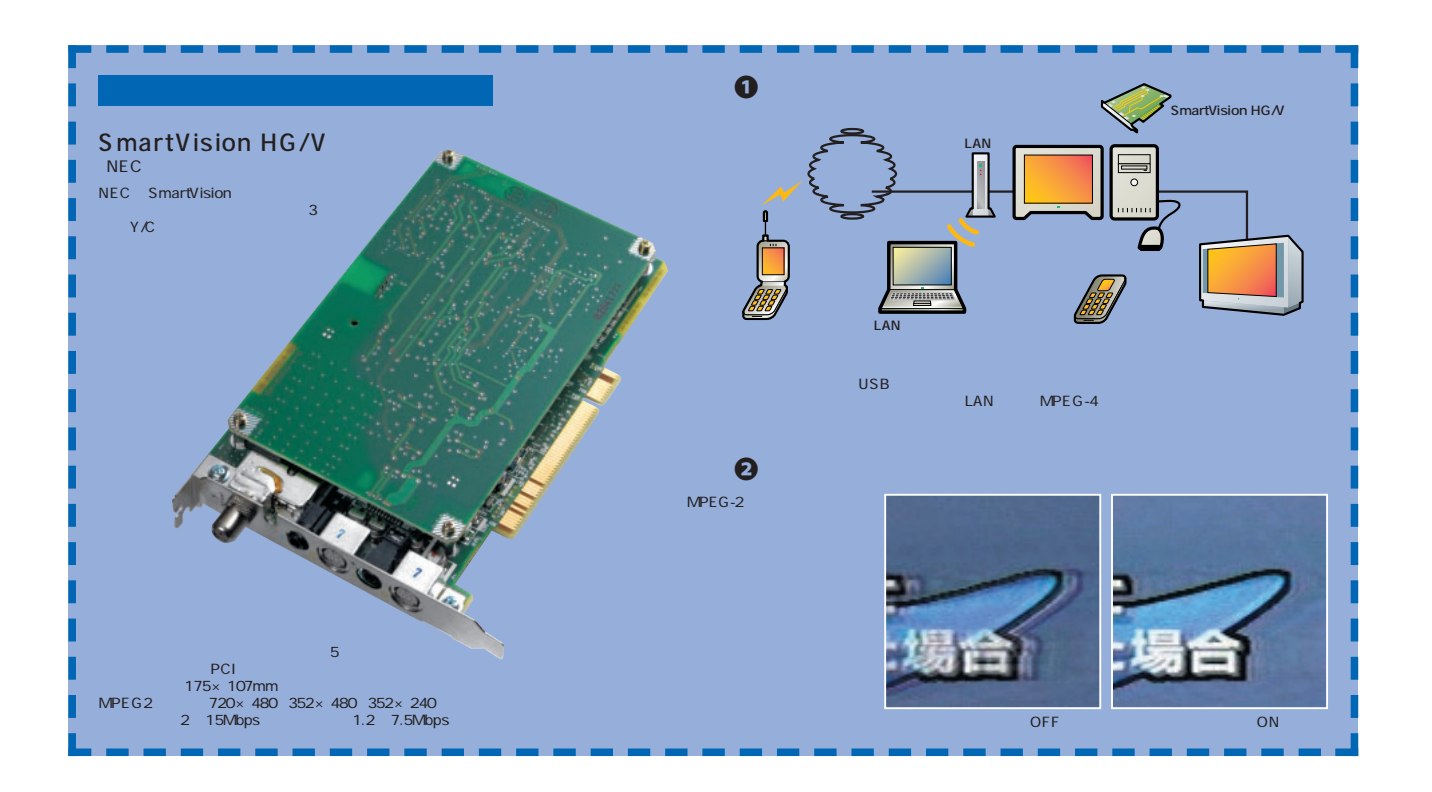

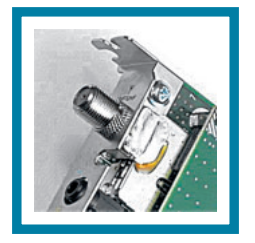

 $\sim$  10

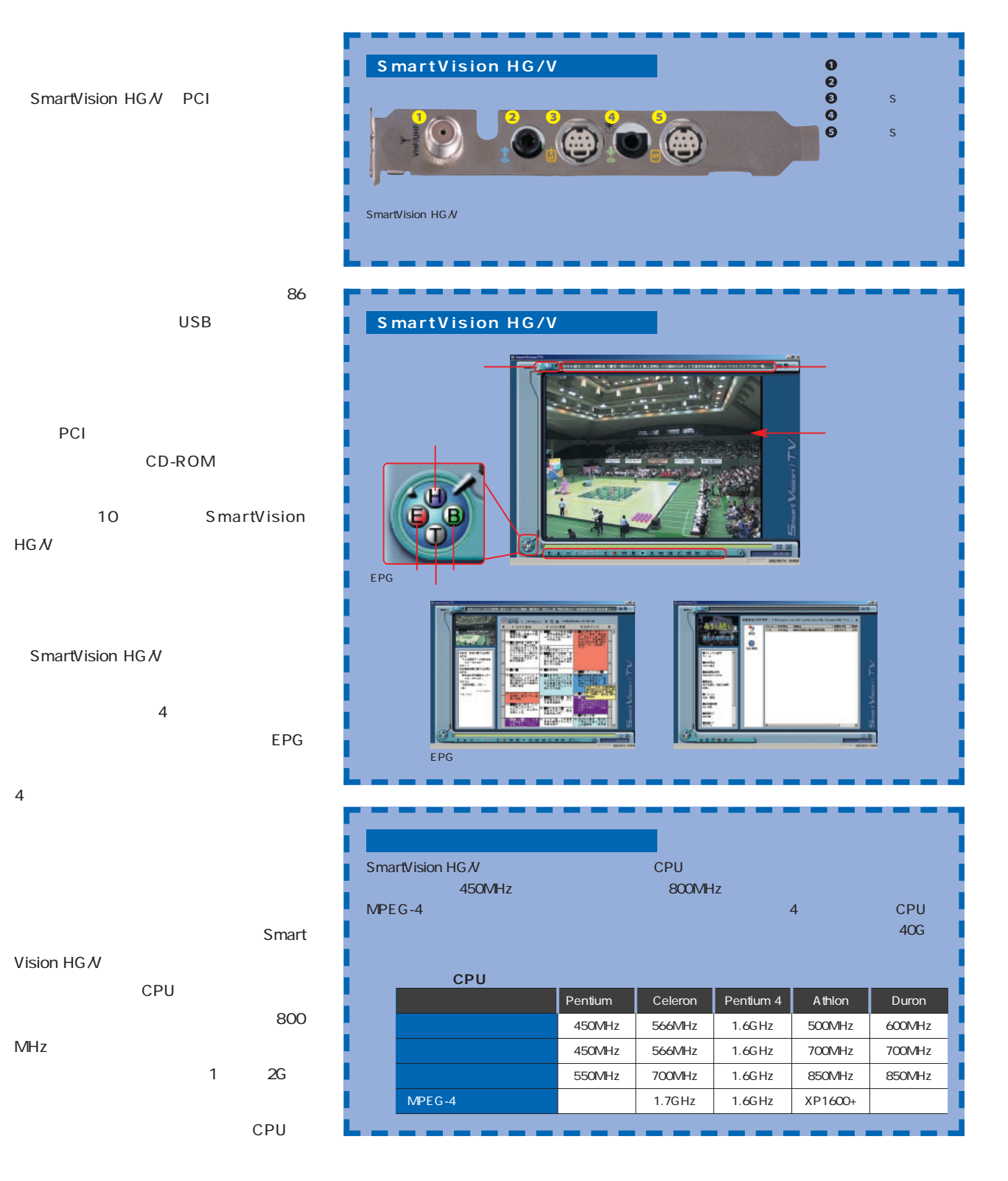

**Type C**

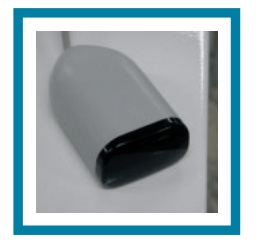

e de la de la de la de la de la de la de la de la de la de la de la de la de la de<br>EPG **T-MINE** ●組名() SmartVision HG/V  $\overline{\mathbf{r}}$ ADAMS-EPG ø  $\overline{\mathbf{a}}$ **This party** *織風(8)*<br>同のみ H ¥ W.  $18529$  $\sim$  1 $\sim$  1 $\sim$  1 $\sim$  1  $\begin{array}{r} 5 & 6 & 7 \\ 12 & 13 & 21 \\ 19 & 20 & 21 \\ 26 & 27 & 29 \\ 3 & 4 & 5 \end{array}$ 2023年 モード(M)  $\overline{\mathbf{z}}$  $\frac{m}{1+2\pi}$ 釂 ili i 12215  $\begin{array}{l} \text{MMSSRICS} \\ \hline \text{[21]} \end{array} \begin{array}{ll} \text{M} \\ \text{M} \end{array}$  $\frac{11}{24}$ **野田**  $0 - 9$ "WHERE A 終7時間<br>図 田 時 | 図 田 分 HDDの空き容量 **F** Billy and 推動 OK やくらい しんしょう しんしょう しんしょう **Report** EPG OK  $\Box$  or  $\Box$   $\dagger$  $\bullet$ のようながらのKongressive OK ż ø. 録画した番組は、EPGのデー  $LAN$ Smart SmartVision-SERVER SmartVision-PLAYER 唯能 映像音声 | 表示設定<br>| バージェン情報 **経過番組** |<br>キャプチャ SmartVision/SERVER  $\vert x \vert$  $IP$ 一片硬线状元  $+ - i \mathbf{P} \mathbf{F} \mathbf{F} \mathbf{L} \mathbf{Z}$ サーバ設定  $MPEG-4$ **ボート番号: 5000**  $+ -n - n$  $137 - 11$  $OK$  $77 - 198$  $MPEG-2$ サーバ接続ボート番号 動画配信時の駅間 認証用パスワード ○ 配信優先<br>○ 予約時画優先 6Mbps MPEG4再生画質(Eph)<br>画像サイズは、320×24<br>C 700Kbps ○ SmartVision/TV, bitcast browser起動優先  $MPEG-4$  1.7 ■スタートアップに登録する  $\Box$  $\alpha$ **コ** キャンセル | LAN  $|$  \*vota  $|$ | ※KC天T  $\alpha$ 面。サーバーマシンのIPアドレス Ż  $MPEG-4$ MPEG-4 CPU 團 700kbps  $\frac{1}{2}$ 1Mbps 1.7Mbps 3  $\frac{9}{10}$ b. b SmartVision  $HGM$ SmartVision HG/V

Vision

Mbps

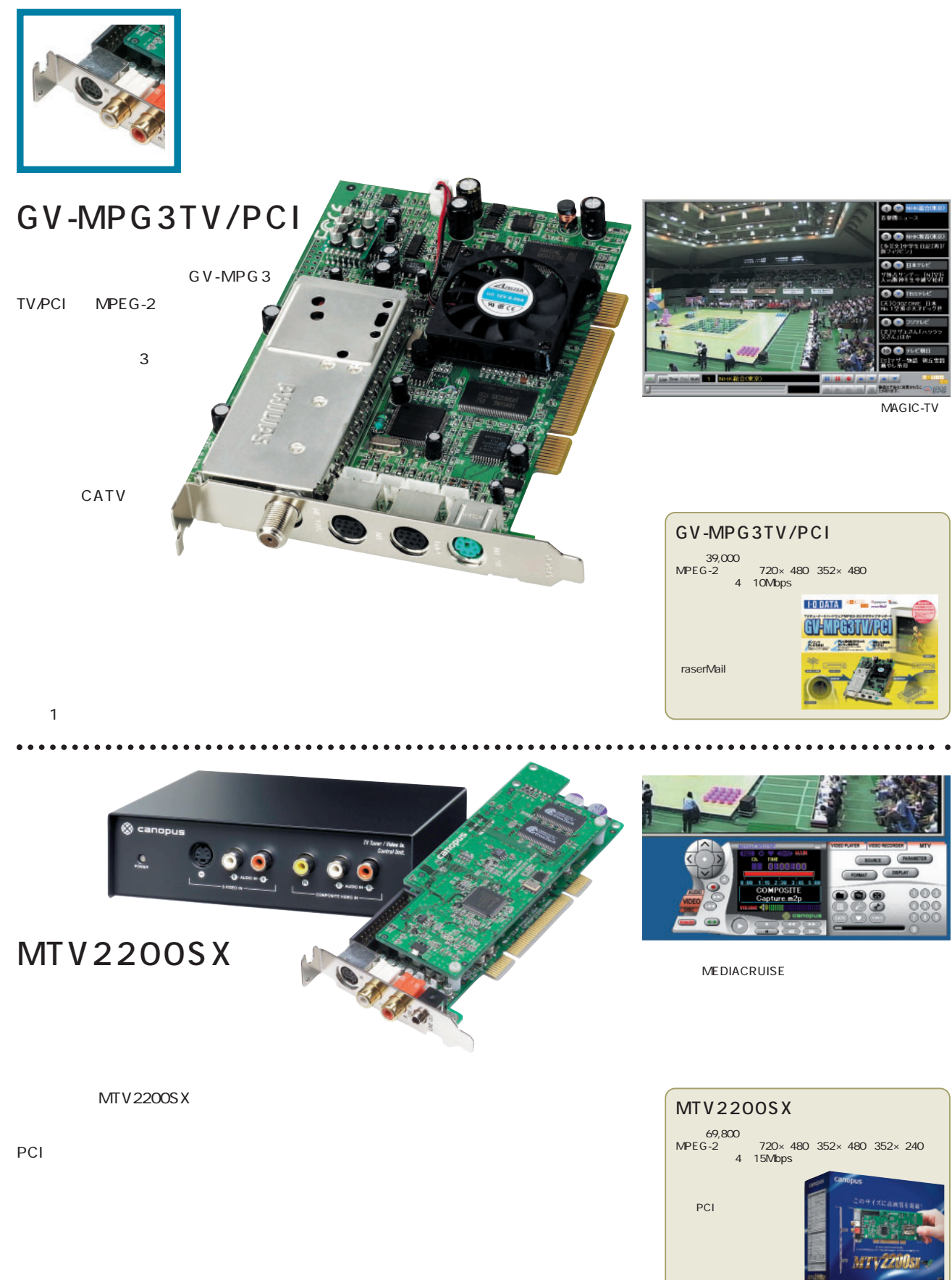

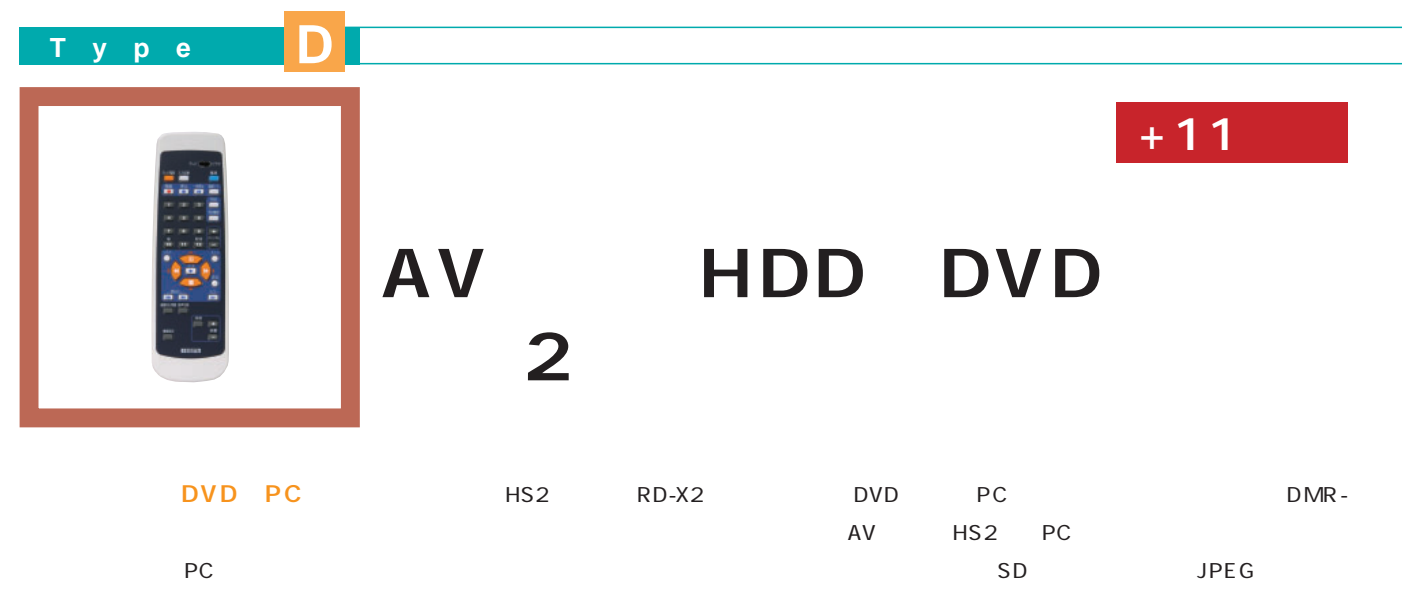

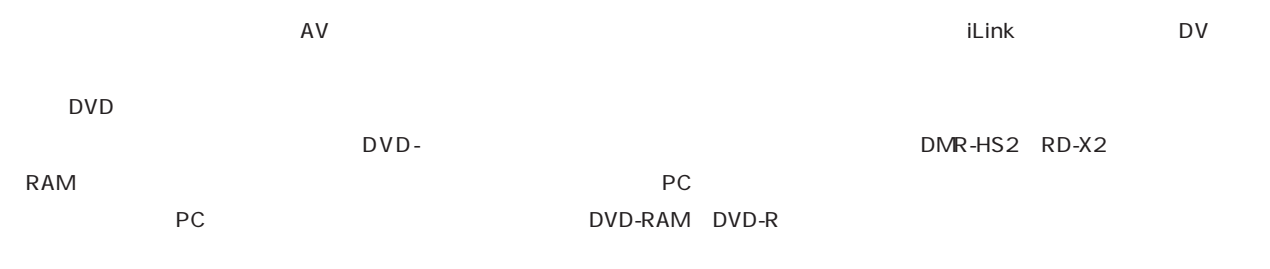

DMR-DVD

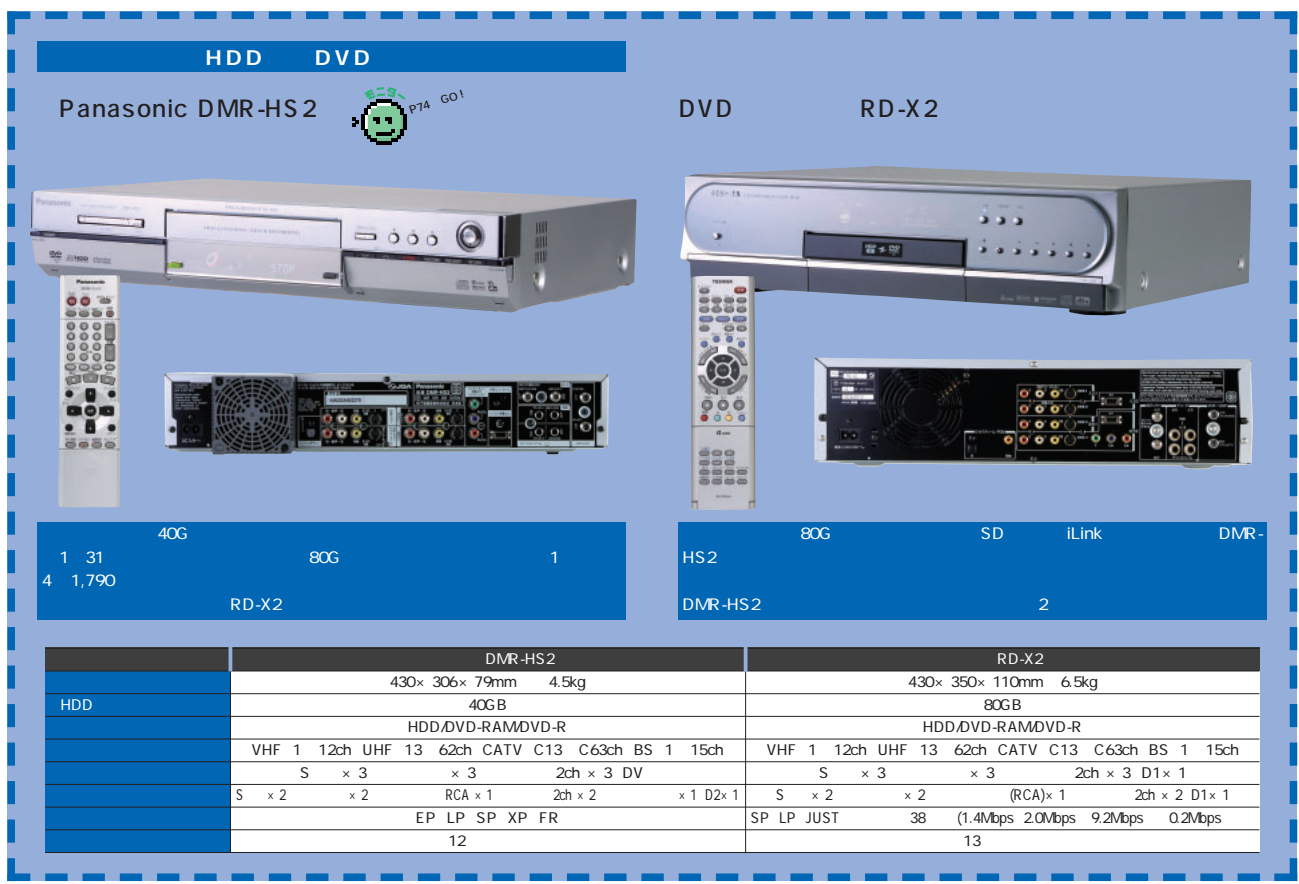

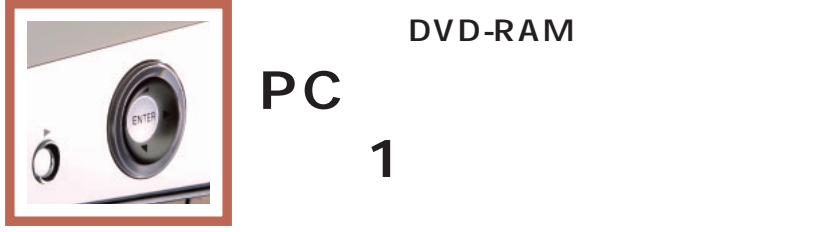

## **DVD-RAM**

<見るだ タイトルー覧 mm m

**RD-X2 RD-X2** 

> AV PC RD-X2

 $\sim$  300  $\sim$  300  $\sim$ 

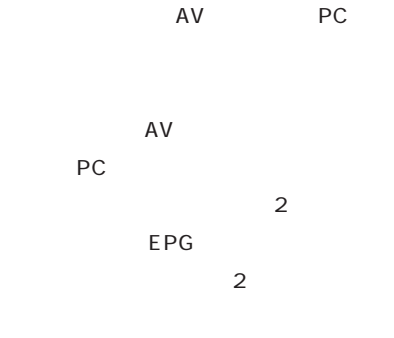

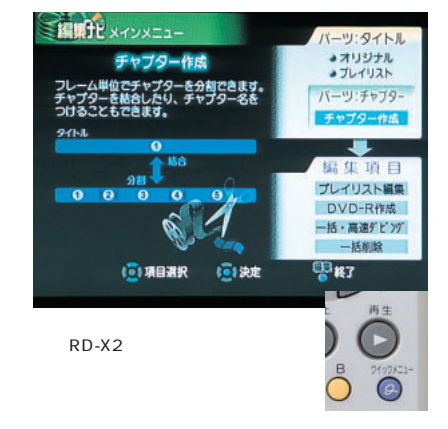

laufr

18:03 Ch 30071) 西東比 | EHR RACE COORDING 。<br>その利益の課出しをします。)<br>その利益の課出しをします。)

**LONGE** 

RD-X2

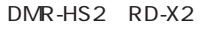

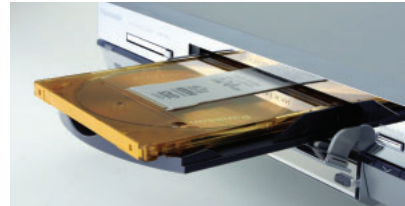

DVD-RAM DVD-R<br>DMR-HS2 DVD DVD-RAM DMR-HS2 DVD

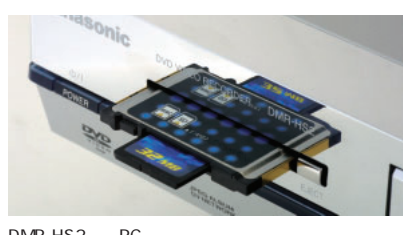

JPEG

DMR-HS2 PC<br>SD

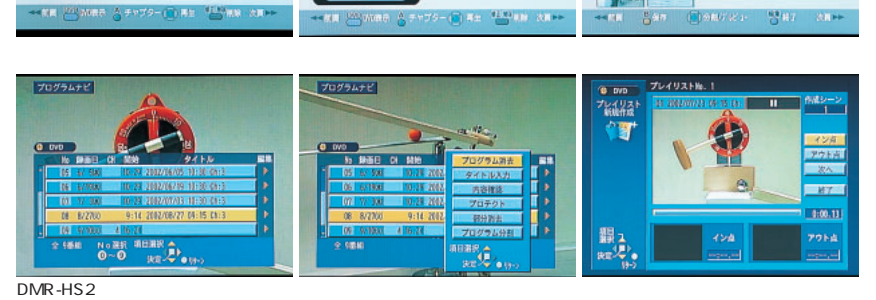

CoCoon  $\mathsf{AV}}$  and  $\mathsf{AV}}$  and  $\mathsf{AV}}$  and  $\mathsf{AV}}$  and  $\mathsf{AV}}$  and  $\mathsf{AV}}$  and  $\mathsf{AV}}$ DVD DVD CoCoon ネットワーク機能 インター スタイム スタイム スタイム スタイム スタイム スタイム CoCoon MPEG<sub>2</sub> 116 CoCoon

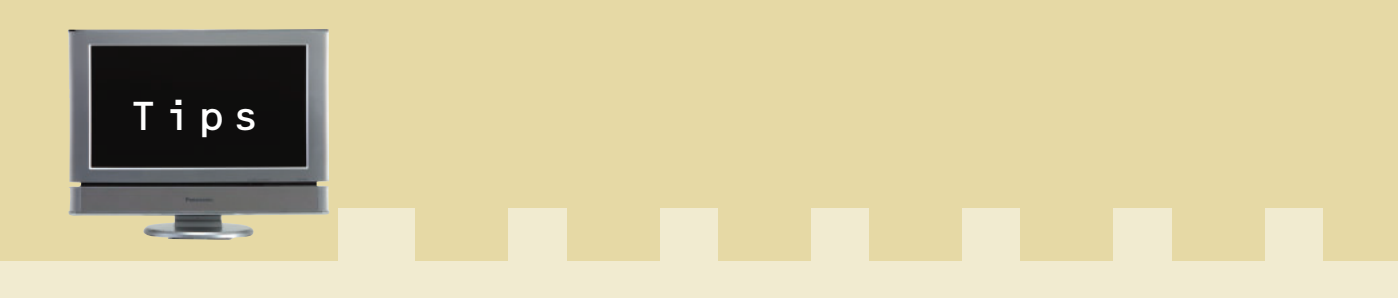

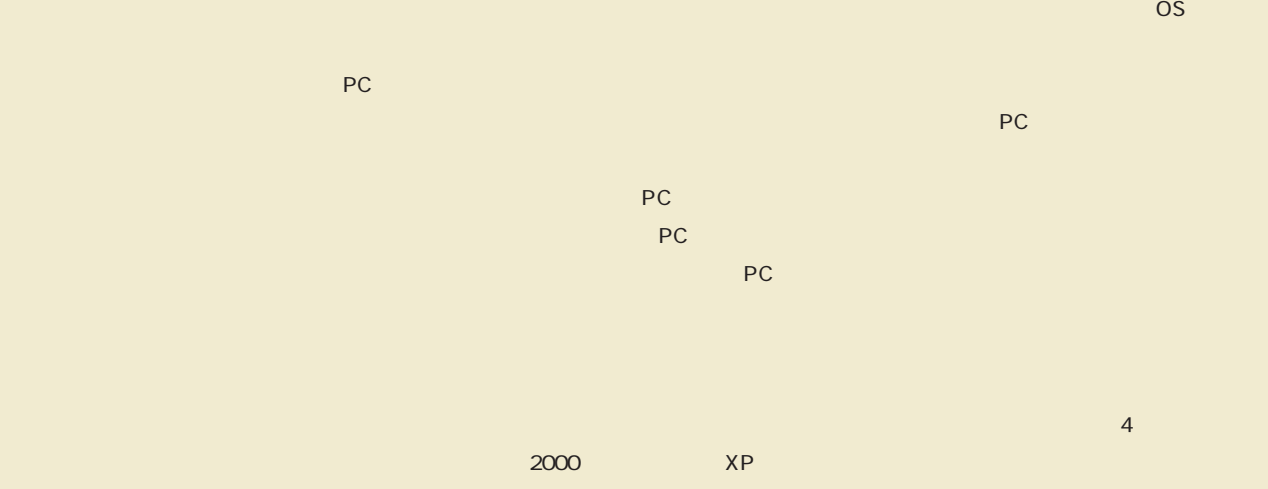

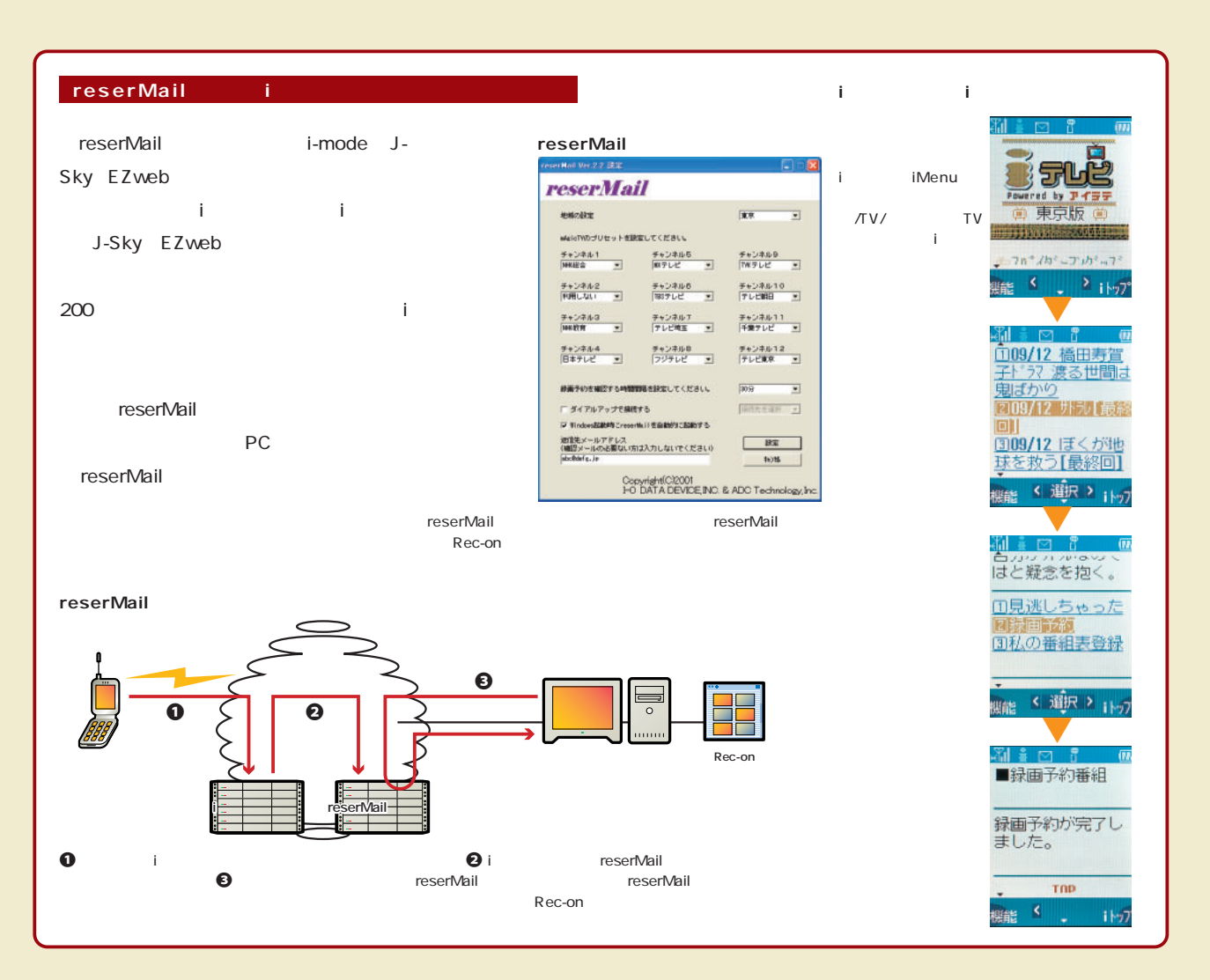

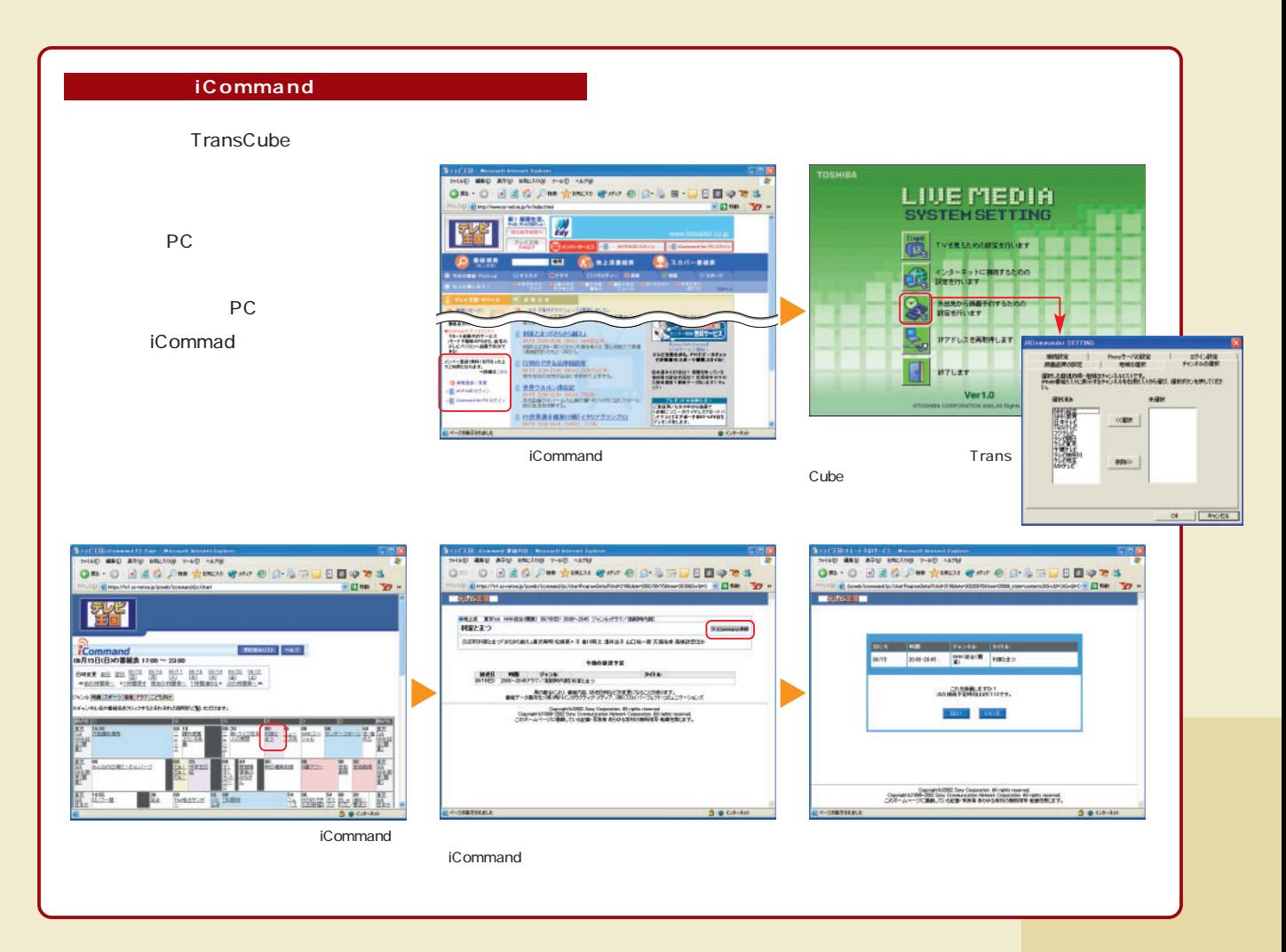

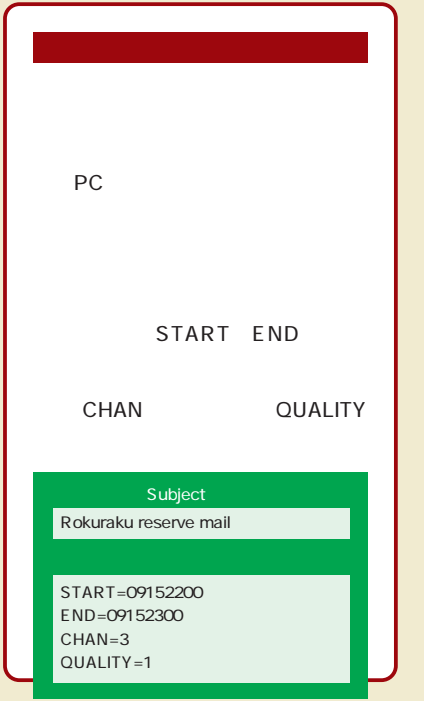

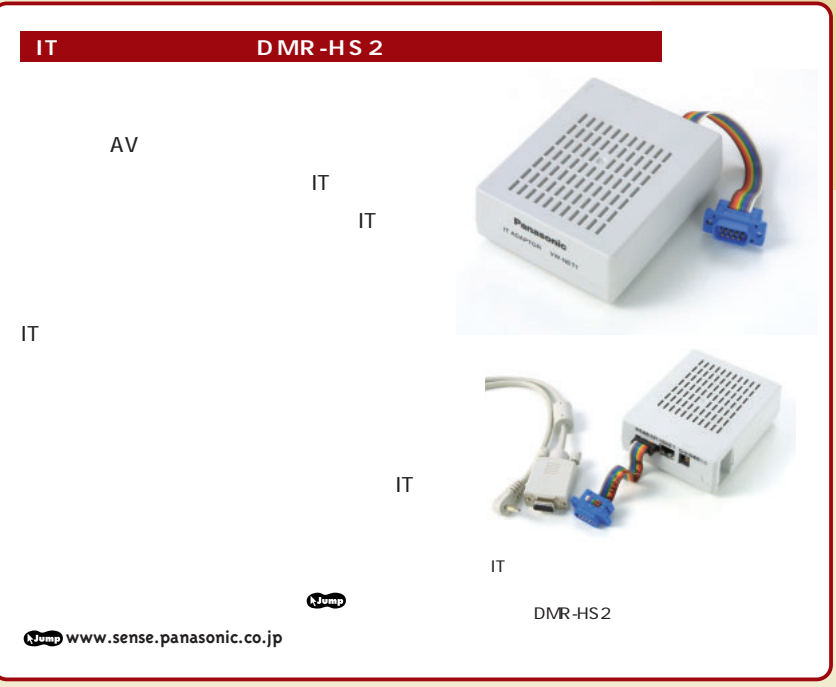

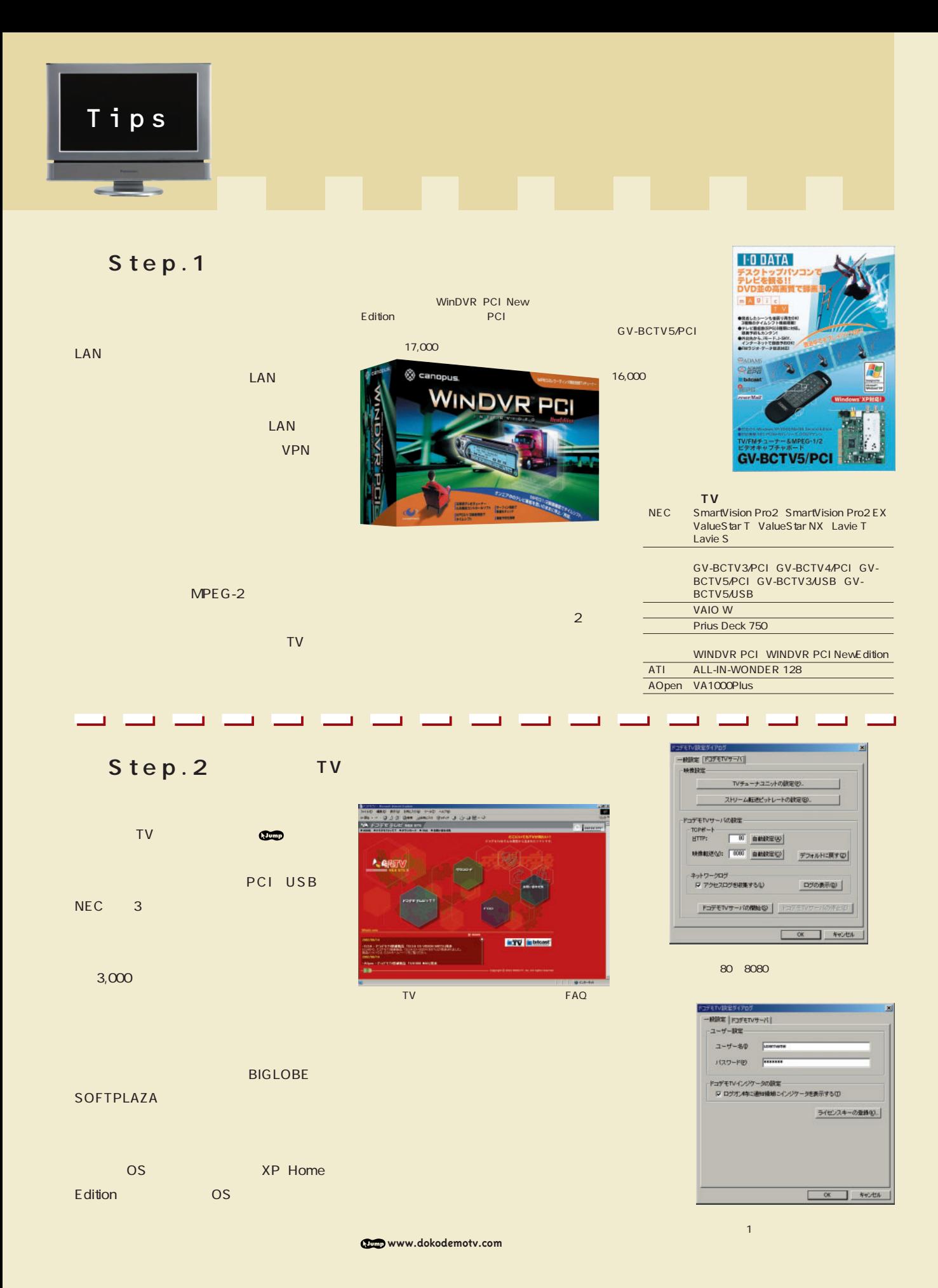

### Step.3 LAN

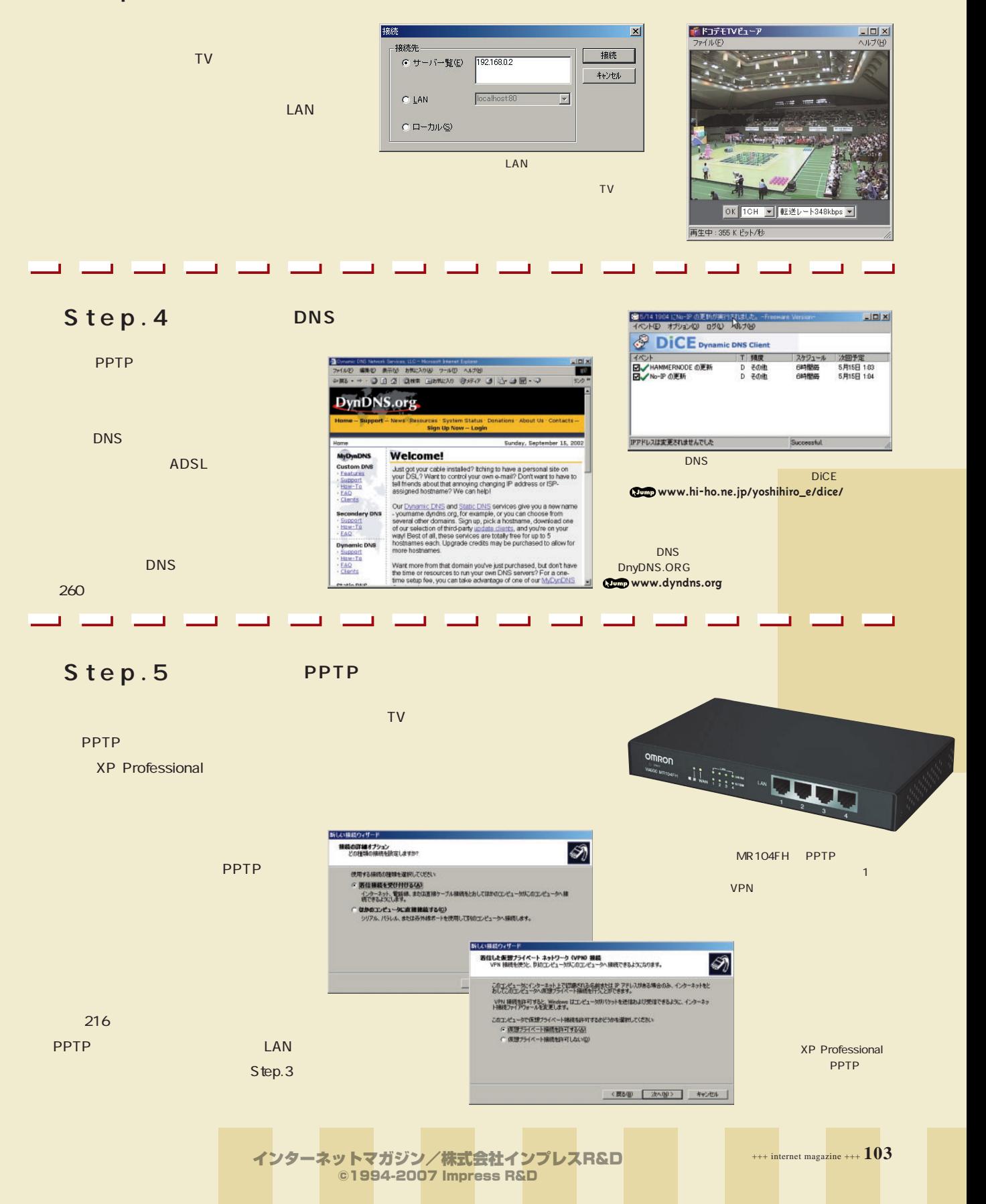

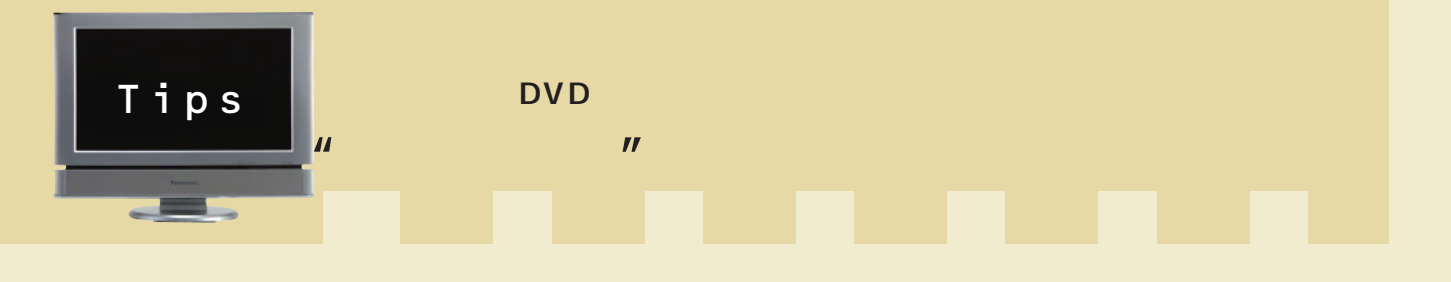

### DVD MPEG<sub>2</sub>  $\mathsf{DVD}$  , and  $\mathsf{DVD}$  , and  $\mathsf{DVD}$

10G …… 80G フトを使ってDVDに焼いて保存、という DVD the contract of the contract of the contract of the contract of the contract of the contract of the contract of the contract of the contract of the contract of the contract of the contract of the contract of the contract o  $\blacksquare$ エットレートは1000円間にとっています。

DVD 1.15Mbp 9.8Mbp MPEG<sub>2</sub>

DVD DVD

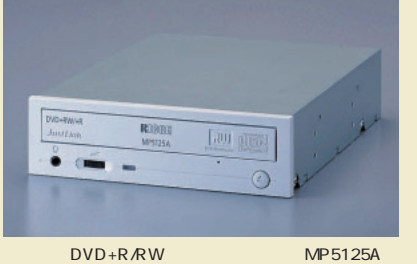

3 9,800 DVD+R/RW

DVD DVD

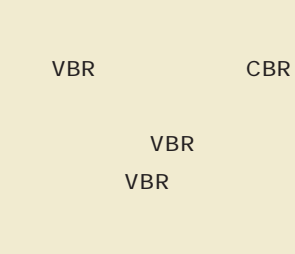

DVD

DVD-R、DVD-RW、DVD-RAM、DVD+R、 DVD+RW

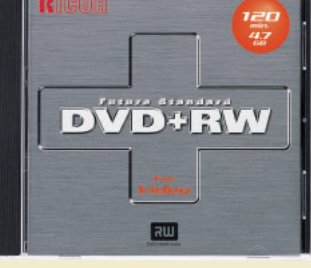

DVD+RW forDATE forVideo forVideo

50% 1%

DVD DVD DVD DVD-R DVD+R  $DVD+R$ DVD+R/RW 24 **DVD** DVD

DVD  $\begin{bmatrix} 1 & 0 & 0 \\ 0 & 0 & 0 \\ 0 & 0 & 0 \\ 0 & 0 & 0 \\ 0 & 0 & 0 \\ 0 & 0 & 0 \\ 0 & 0 & 0 \\ 0 & 0 & 0 \\ 0 & 0 & 0 & 0 \\ 0 & 0 & 0 & 0 \\ 0 & 0 & 0 & 0 \\ 0 & 0 & 0 & 0 \\ 0 & 0 & 0 & 0 & 0 \\ 0 & 0 & 0 & 0 & 0 \\ 0 & 0 & 0 & 0 & 0 \\ 0 & 0 & 0 & 0 & 0 & 0 \\ 0 & 0 & 0 & 0 & 0 & 0 \\ 0 & 0 & 0 & 0 &$ 

DVD-R 1 800  $\sim$  25  $\sim$  25  $\sim$  25  $\sim$  25  $\sim$  25  $\sim$  25  $\sim$ 8 10

 $\sim$  30分ドラマのようない。30分ドラマのようない。

**CD-R** まちゃくのだが、CDに映像ファイルを  $\mathbb{C}$  D  $\mathbb{C}$  D  $\mathbb{C}$  D  $\mathbb{C}$  D

SVCD miniDVD 3

CDの保存形式については、下の表を参考しています。

DVD

and the property of the contract of the contract of the contract of the contract of the contract of the contract of the contract of the contract of the contract of the contract of the contract of the contract of the contra 記録フォーマッ MPEG2 MPEG1 MPEG2 MPEG2 ーのサイトのサイトのサイトを使われています。 はなし DVD/CD しんじょう こうしょう こうしょう こうしょう こうしょう こうしょう こうしょう こうしょう こうしょう こうしょう こうしょう こうしょう こうしょく  $\n DVD \n 4.7GB \n 8Mbps \n DVD \n 4.7GB \n 5 \n 1 CD \n 700WB \n 35 \n 45 \n CD \n 700WB \n 4Mbps$ 25 CD(700MB) 80 CD(700MB) ND(75) 218 1.15 9.8Mbps 1.15Mbps 1.15 2.6Mbps 1.15 9.8Mbps 1.15 特徴・一般の もっとも優れた画質で記録できる形 少ないデータ量で記録するため、画 DVDと同じ MPEG-2で記録される DVDビデオの形式でCDに記録した DVD プレイヤーでの ごとものにはデータは、これになる。 これには、VHSの通常モードもられば、データの通常モードはないだめ、データをある。 はだし、ビットレートが低いため、プレイヤーはどれではない 再生可否 り、書き込み時間も長くなるので ただし、長時間記録が可能。CD-R/ 量が少なくなり、CDへの記録に適し 対応していないので、パソコン上で、 " "The state of the RW and the RW and the CHSC CHSC CHSC CHSC CHSC CHSC CHOOSE CHOOSE CHOOSE CHOOSE CHOOSE CHOOSE CHOOSE CHOOSE CHOOSE CHOOSE CHOOSE CHOOSE CHOOSE CHOOSE CHOOSE CHOOSE CHOOSE CHOOSE CHOOSE CHOOSE CHOOSE CHO のDVDプレイヤーで再生可能。 のDVDプレイヤーなどで再生可能。 よりも優れている程度。 ための形式といってよい。

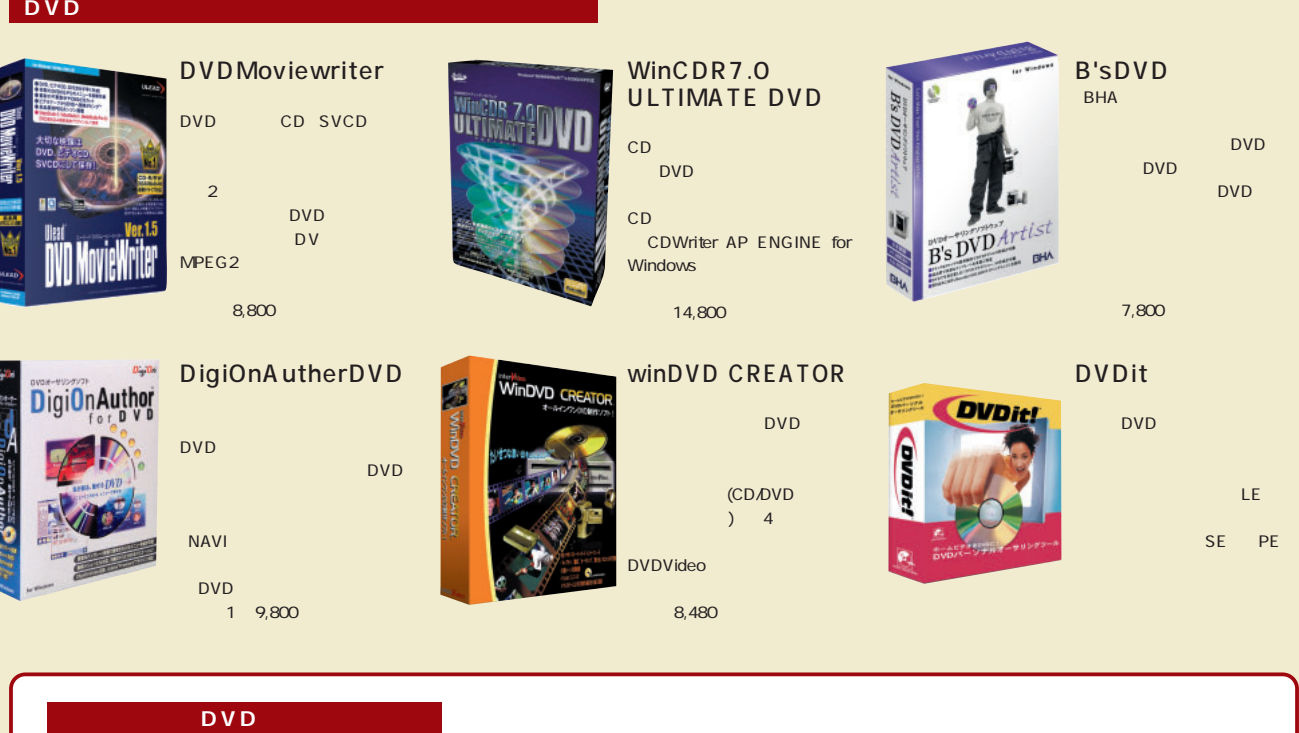

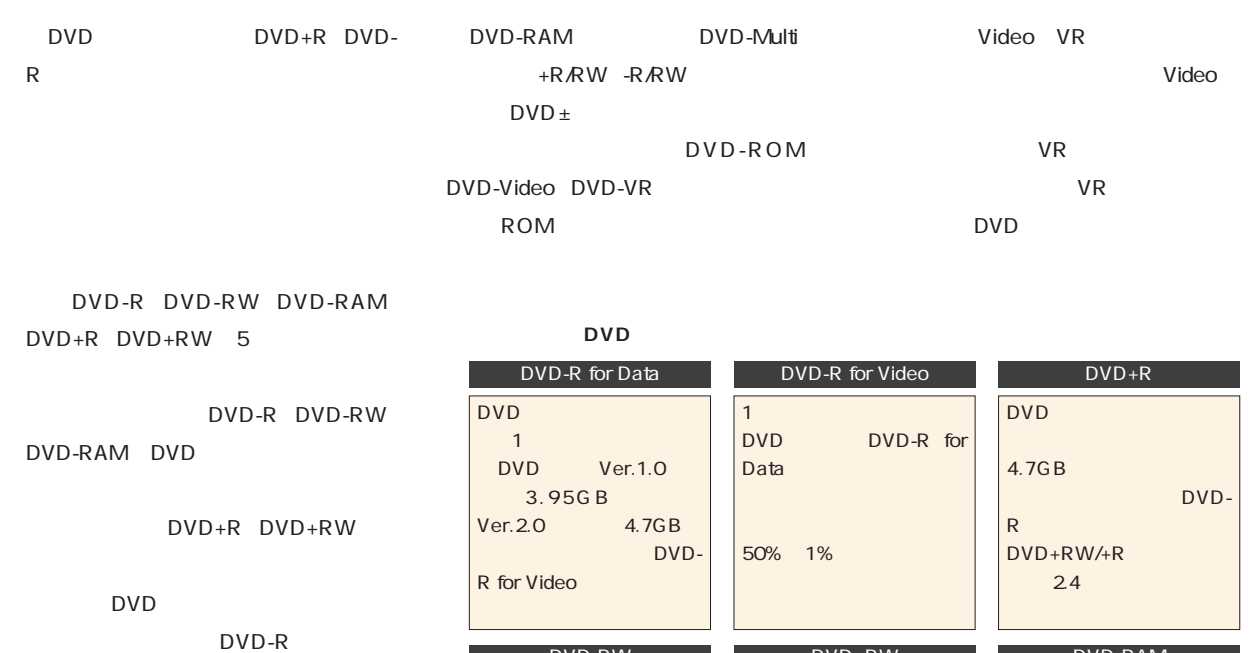

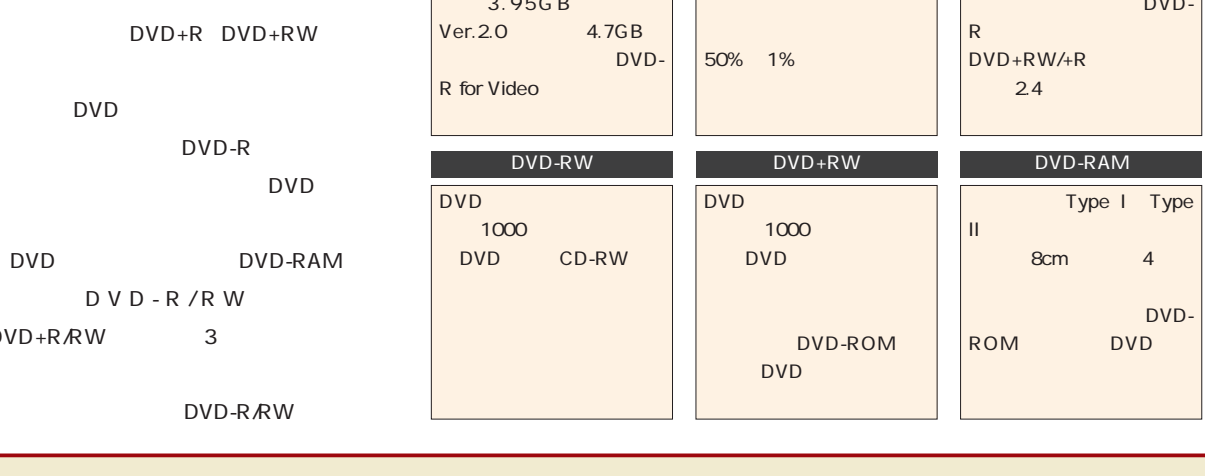

インターネットマガジン/株式会社インプレスR&D ©1994-2007 Impress R&D

D V D - R / R W

DVD+R/RW 3

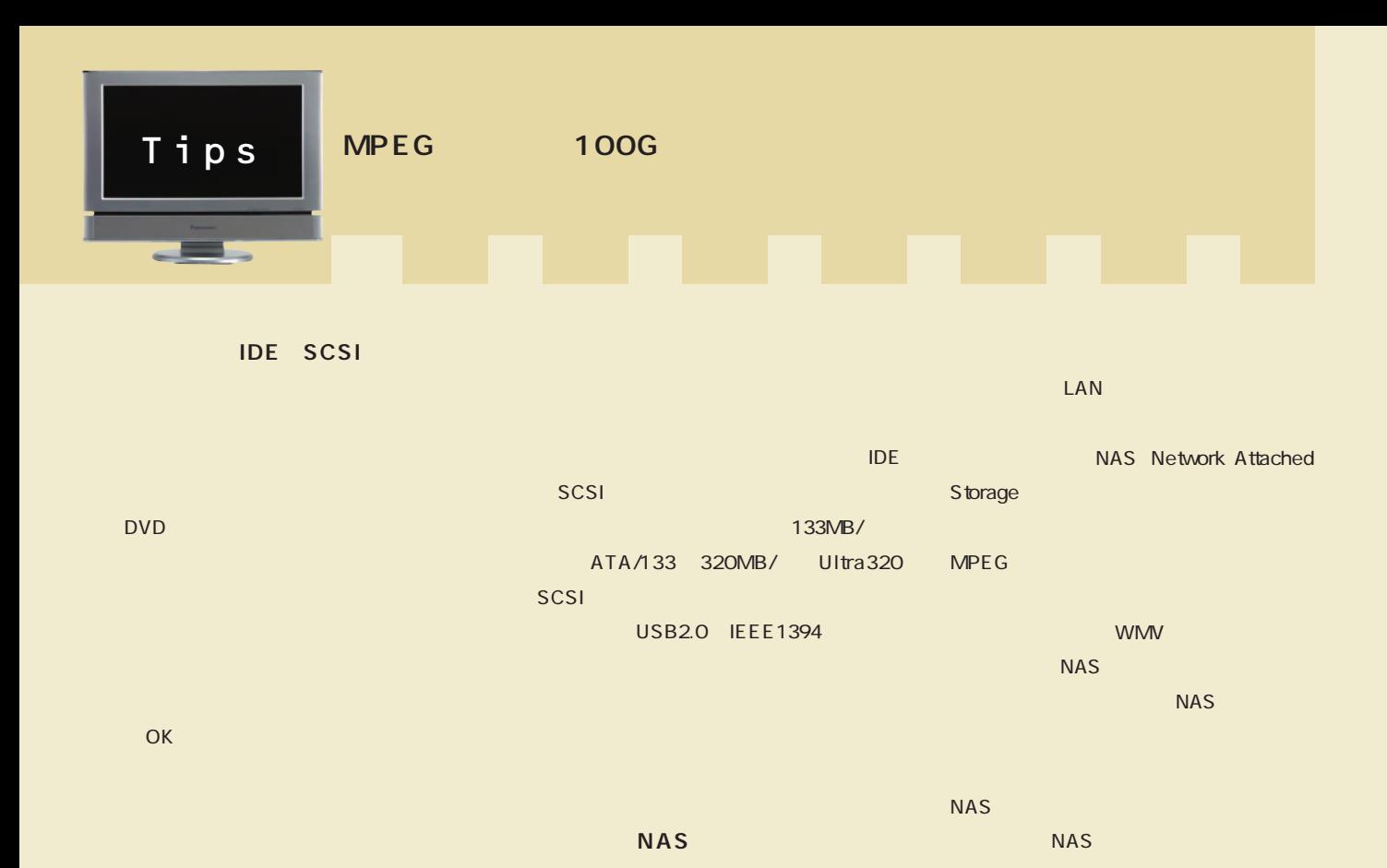

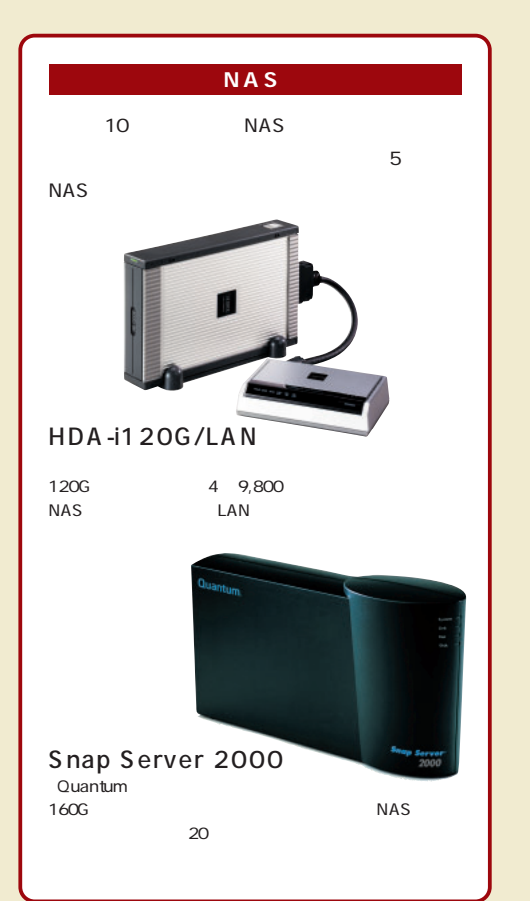

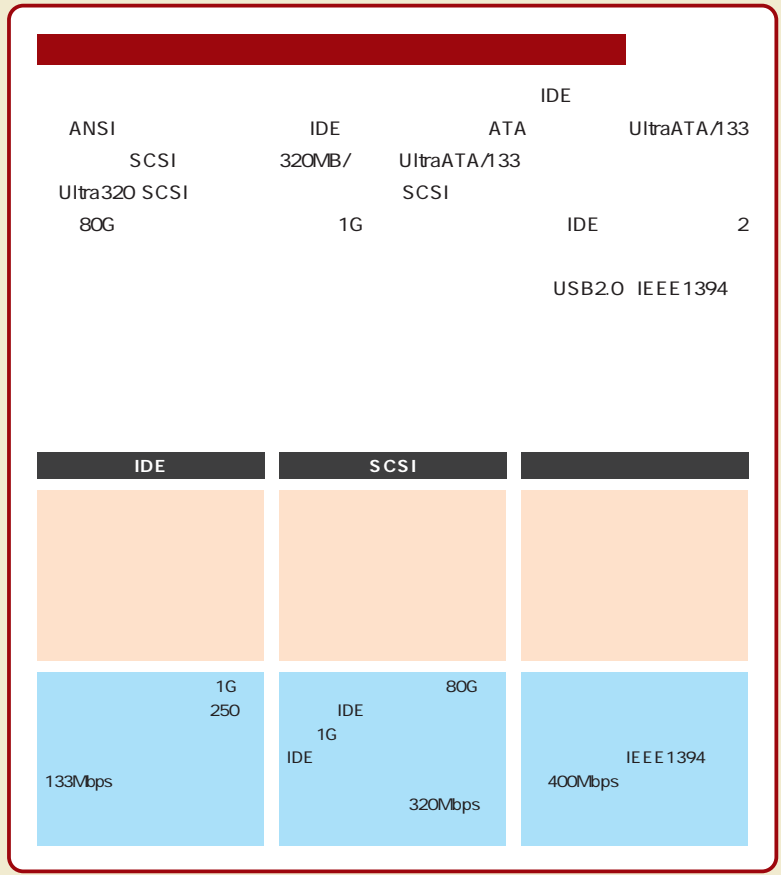

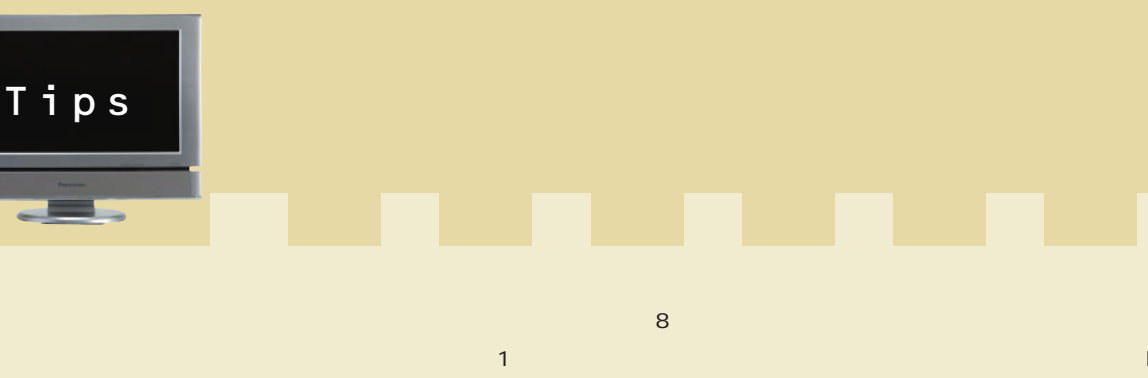

ーター「PCAT」が発売され、より気軽になります。 RGB NTSC

RGB NTSC 3 5 MPGOUT USB USB-MPGOUT MPGOUT

NTSC NPEG さらに、最近はデジタルBSチューナー

USB-USB-映像を入力できるD端子入力のついたテ D<sub>am</sub>axia di Santa di Santa di Santa di Santa di Santa di Santa di Santa di Santa di Santa di Santa di Santa di S

**ダウンスキャンコンバーターの接続方法 デジタルテレビで見るツール** の高解像度RGB信号を、テレビで表示させ **NTSC** VGA RGB Sub15 S strategies and the strategies of the strategies of the strategies of the strategies of the strategies of the strategies of the strategies of the strategies of the strategies of the strategies of the strategies of the str NTSC USB-MPGOUT 1 6800 MPE G PCast 価格:9800円 定価1万円を切った **コンバーター RGB出力 S入力端子** 

MPEG

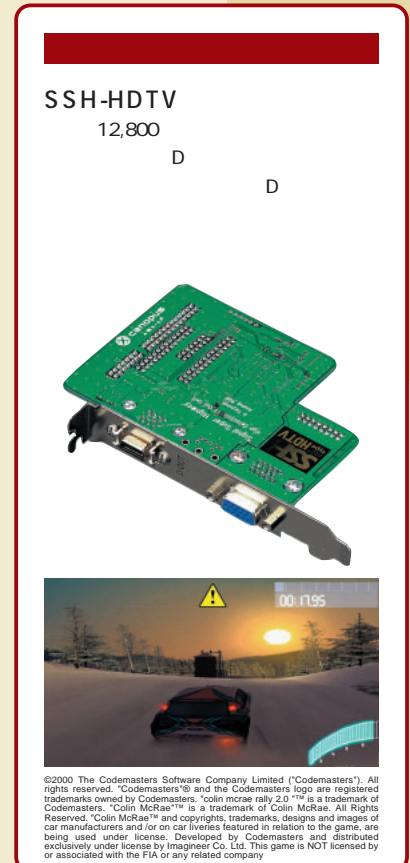

インターネットマガジン/株式会社インプレスR&D ©1994-2007 Impress R&D

/彩度/シャープネスの調整機能、9倍

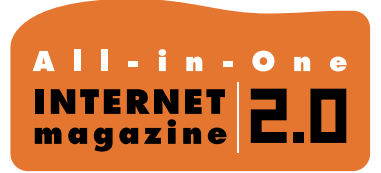

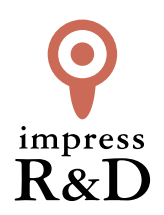

## 「インターネットマガジン バックナンバーアーカイブ] ご利用上の注意

この PDF ファイルは、株式会社インプレス R&D(株式会社インプレスから分割)が 1994 年~2006 年まで 発行した月刊誌『インターネットマガジン』の誌面を PDF 化し、「インターネットマガジン バックナンバー アーカイブ」として以下のウェブサイト「All-in-One INTERNET magazine 2.0」で公開しているものです。

### http://i.impressRD.jp/bn

このファイルをご利用いただくにあたり、下記の注意事項を必ずお読みください。

- ●記載されている内容(技術解説、URL、団体・企業名、商品名、価格、プレゼント募集、アンケートなど)は発行当 時のものです。
- ●収録されている内容は著作権法上の保護を受けています。著作権はそれぞれの記事の著作者(執筆者、写真 の撮影者、イラストの作成者、編集部など)が保持しています。
- ●著作者から許諾が得られなかった著作物は収録されていない場合があります。
- ●このファイルやその内容を改変したり、商用を目的として再利用することはできません。あくまで個人や企業の 非商用利用での閲覧、複製、送信に限られます。
- ●収録されている内容を何らかの媒体に引用としてご利用する際は、出典として媒体名および月号、該当ページ 番号、発行元(株式会社インプレス R&D)、コピーライトなどの情報をご明記ください。
- ●オリジナルの雑誌の発行時点では、株式会社インプレス R&D(当時は株式会社インプレス)と著作権者は内容 が正確なものであるように最大限に努めましたが、すべての情報が完全に正確であることは保証できません。こ のファイルの内容に起因する直接的および間接的な損害に対して、一切の責任を負いません。お客様個人の 責任においてご利用ください。

 このファイルに関するお問い合わせ先 株式会社インプレスR&D All-in-One INTERNET magazine 編集部

im-info@impress.co.jp

Copyright © 1994-2007 Impress R&D, an Impress Group company. All rights reserved.